## **Приложение 2. Программы профессиональных модулей**

#### **Приложение 2.1**

к ОПОП-П по профессии 15.01.33 Токарь на станках с числовым программным управлением

СОГЛАСОВАНО **УТВЕРЖДАЮ** Начальник УЦ Генерали Мый директор Филиал ПАО **«ОАК»** -КГА ПОДГАСКК МЦК КНААЗАМИ ДА Гагарина В. А. Аристова 14Ayl0 Чурсина 2022 г.  $10$ 2022 г.

# **РАБОЧАЯ ПРОГРАММА ПРОФЕССИОНАЛЬНОГО МОДУЛЯ**

**«ПМ.01 Изготовление изделий на токарных станках по стадиям технологического процесса в соответствии с требованиями охраны труда и экологической безопасности»**

**Обязательный профессиональный блок** 

# **СОДЕРЖАНИЕ**

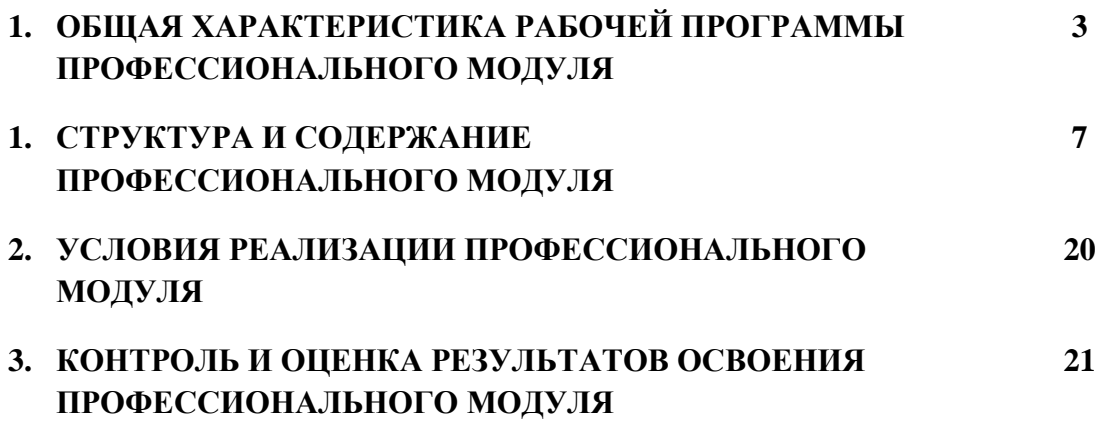

# **1. ОБЩАЯ ХАРАКТЕРИСТИКА РАБОЧЕЙ ПРОГРАММЫ ПРОФЕССИОНАЛЬНОГО МОДУЛЯ**

# **«ПМ.01 Изготовление изделий на токарных станках по стадиям технологического процесса в соответствии с требованиями охраны труда и экологической безопасности»**

**1.1. Цель и планируемые результаты освоения профессионального модуля** 

В результате изучения профессионального модуля обучающийся должен освоить основной вид деятельности ВД 1 Изготовление изделий на токарных станках по стадиям технологического процесса в соответствии с требованиями охраны труда и экологической безопасности и соответствующие ему общие компетенции и профессиональные компетенции:

1.1.1. Перечень общих компетенций

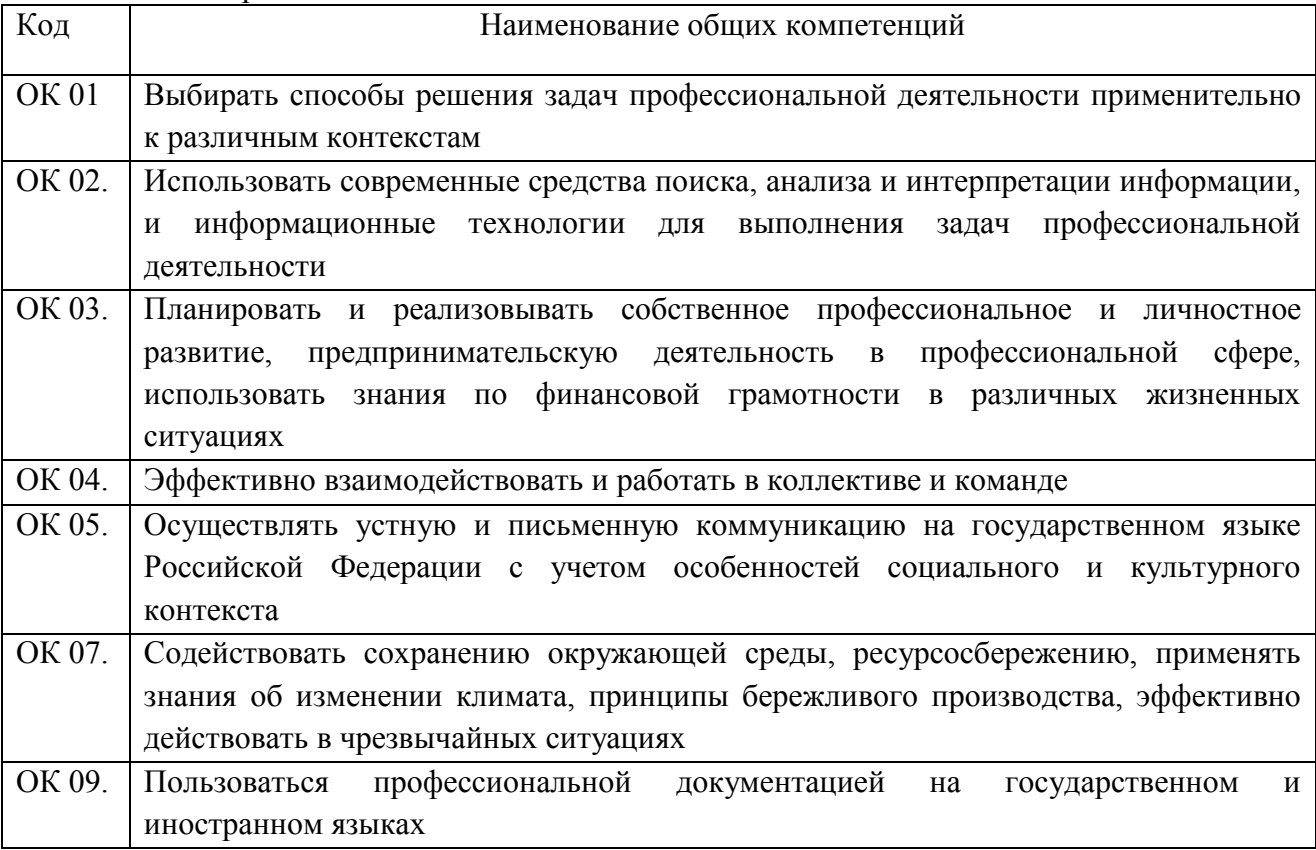

### 1.1.2. Перечень профессиональных компетенций

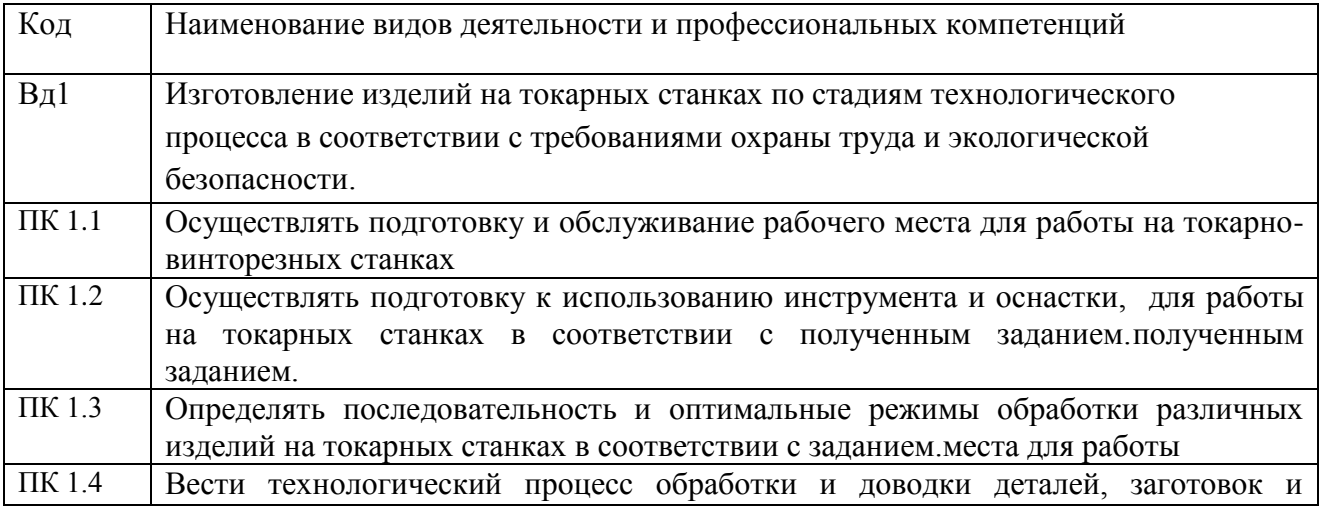

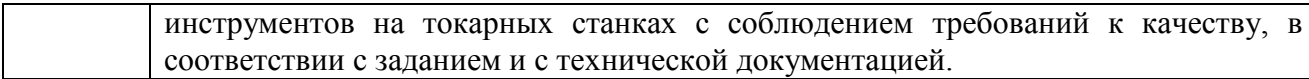

1.1.3. В результате освоения профессионального модуля обучающийся должен:

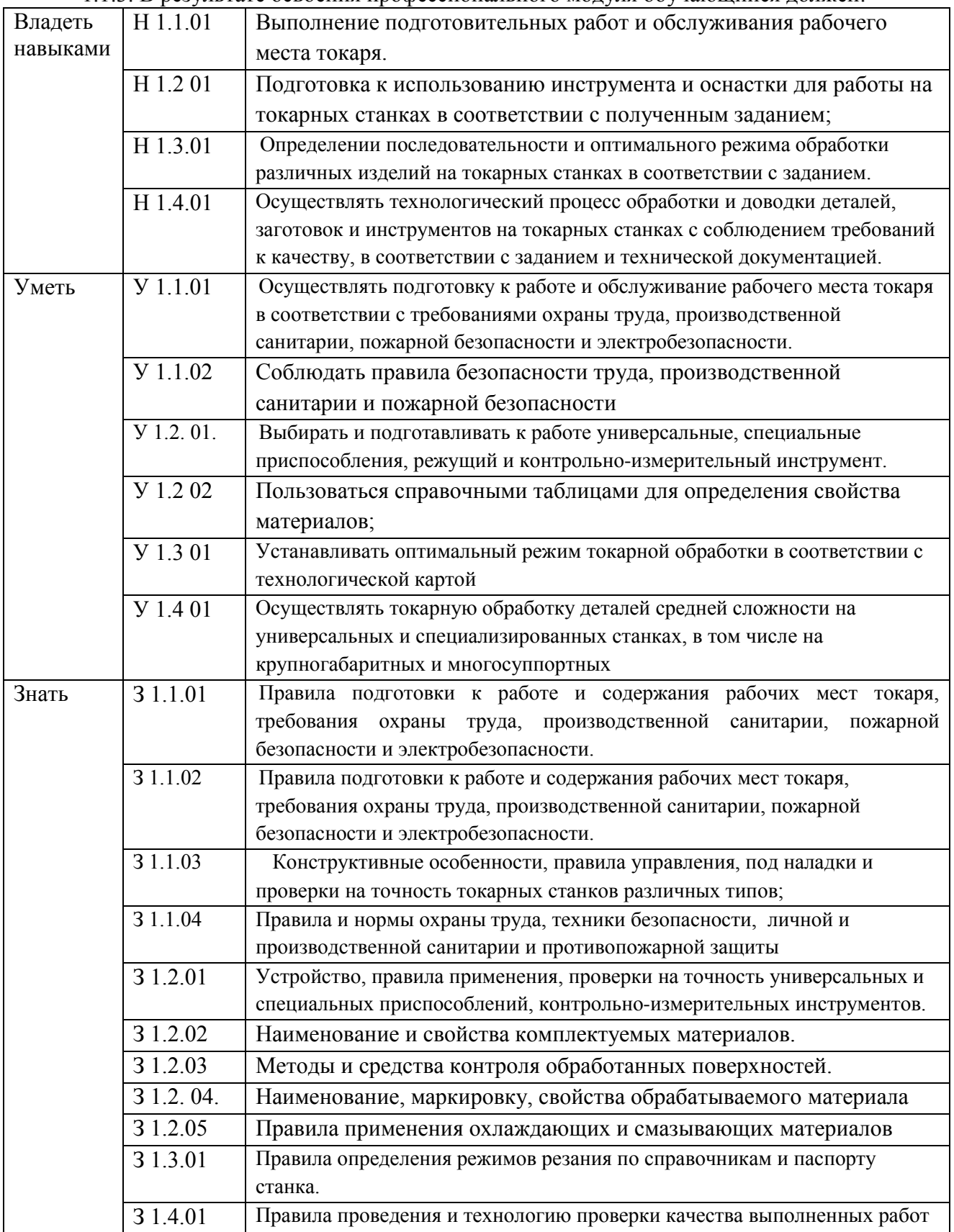

# **1.2. Количество часов, отводимое на освоение профессионального модуля**

Всего часов **\_384\_\_\_**

в том числе в форме практической подготовки **\_328\_\_** 

Из них на освоение МДК **\_92\_\_**

в том числе самостоятельная работа **\_\_6\_\_** практики, в том числе учебная **\_\_216\_\_** производственная **\_\_72\_\_** Промежуточная аттестация **\_\_6\_\_**

# **2. СТРУКТУРА И СОДЕРЖАНИЕ ПРОФЕССИОНАЛЬНОГО МОДУЛЯ**

# **2.1. Структура профессионального модуля**

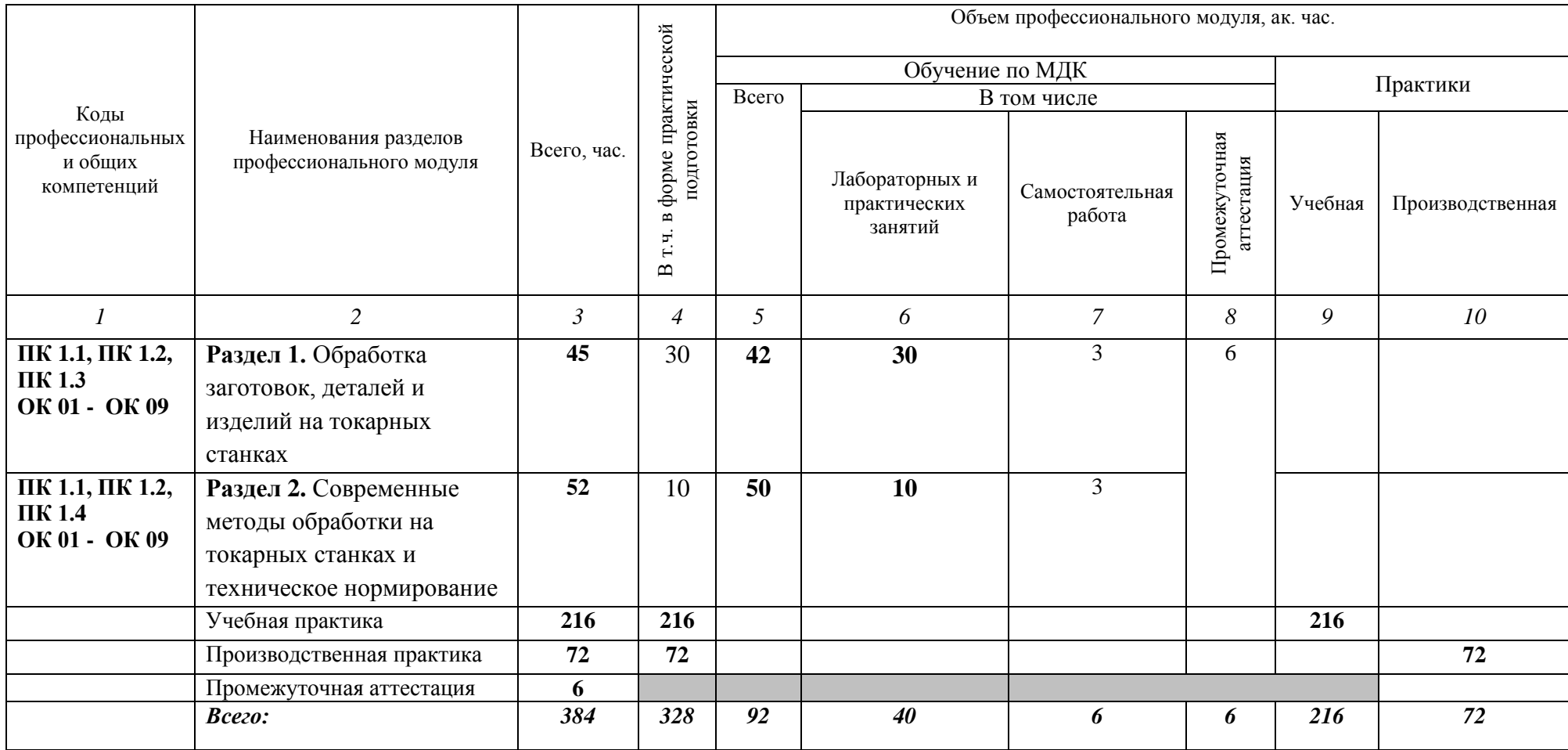

# **2.2. Тематический план и содержание профессионального модуля (ПМ)**

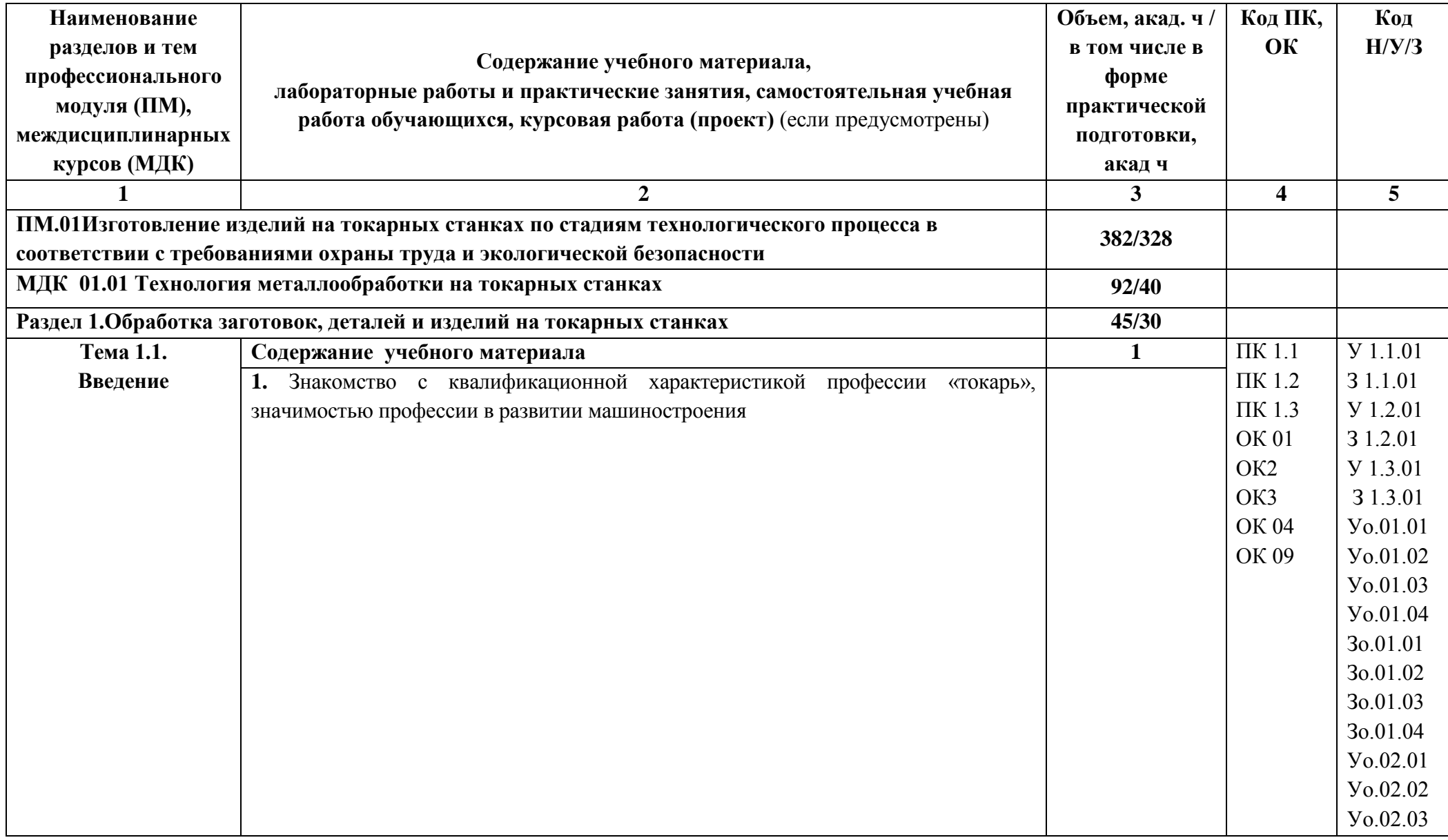

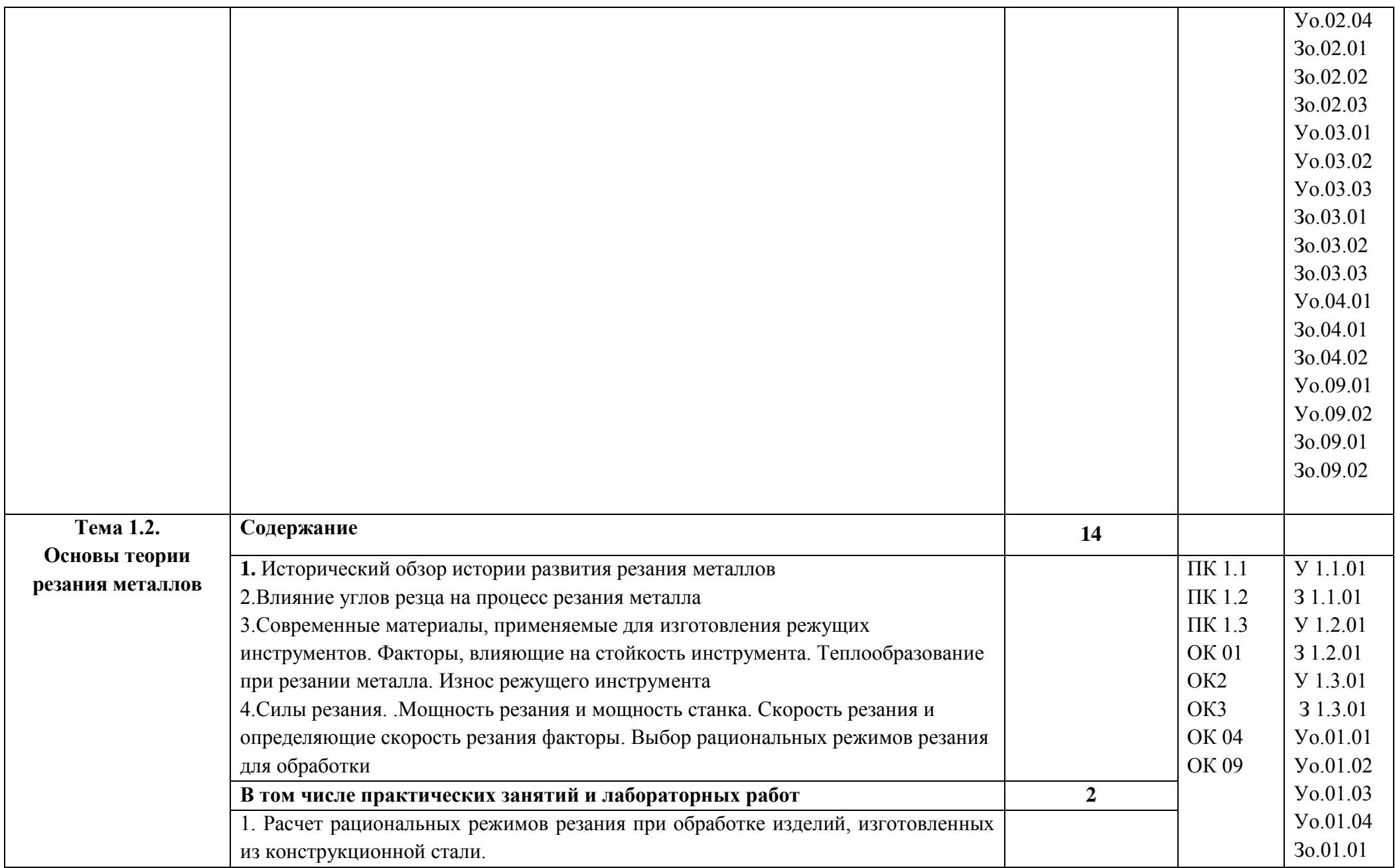

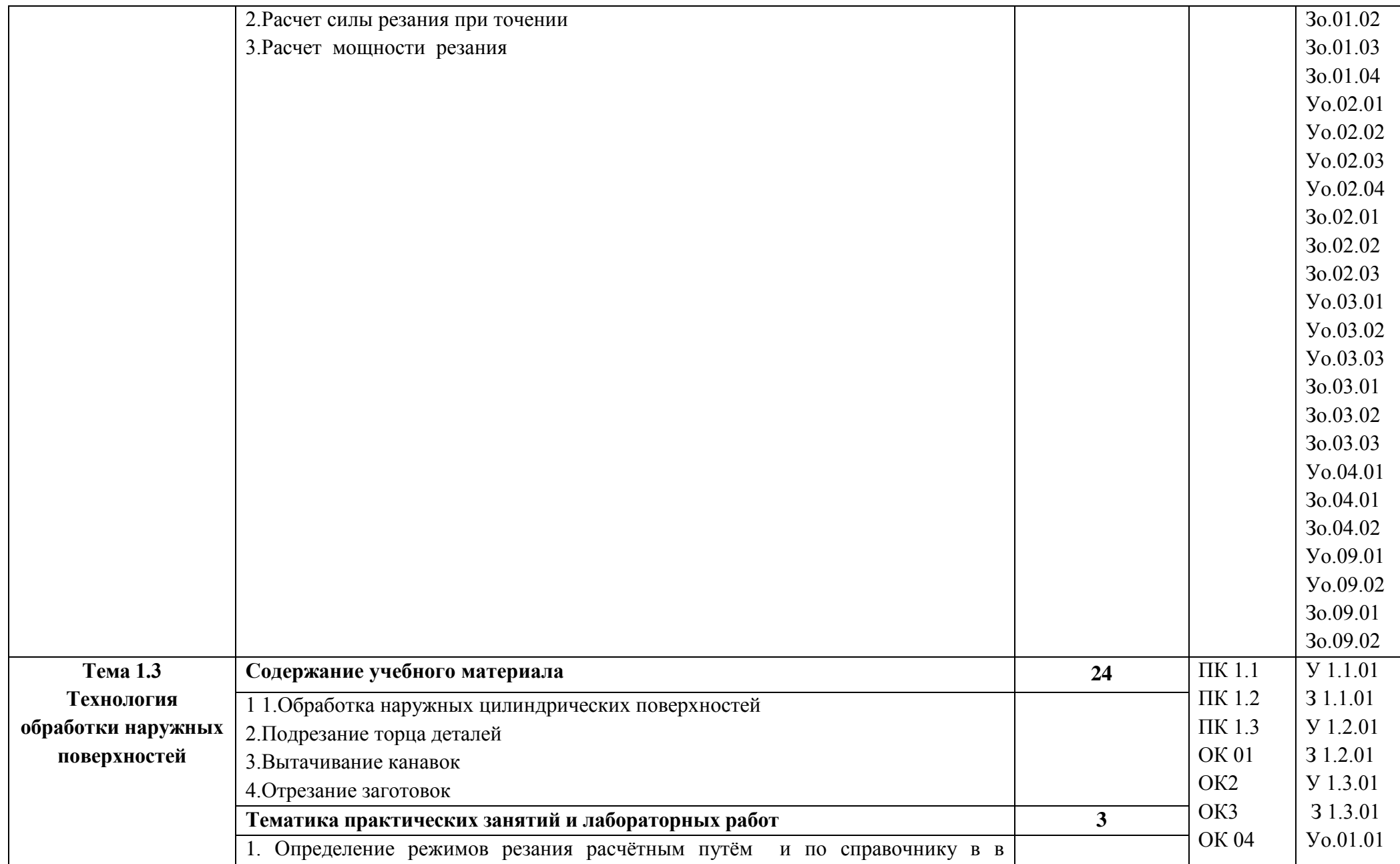

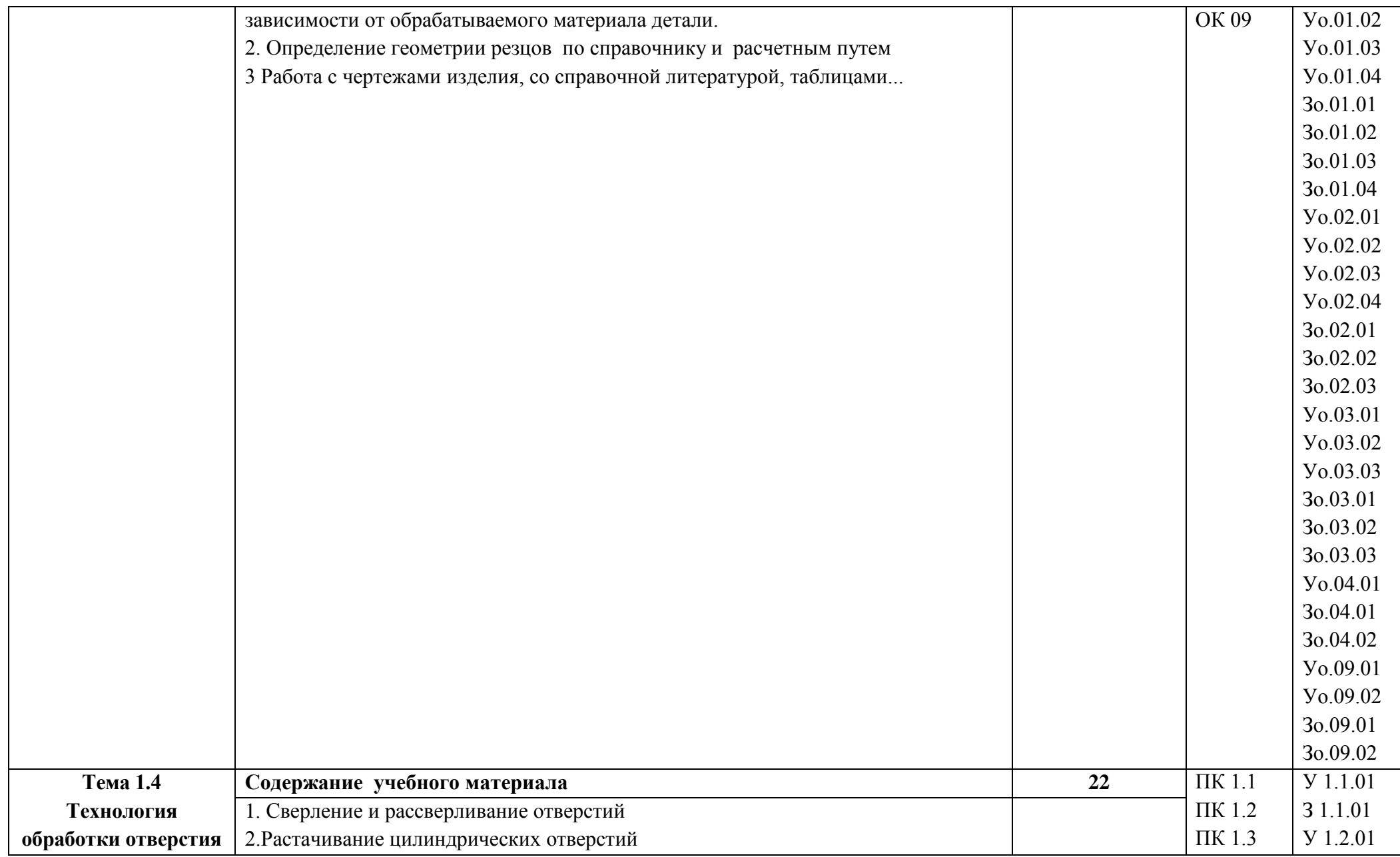

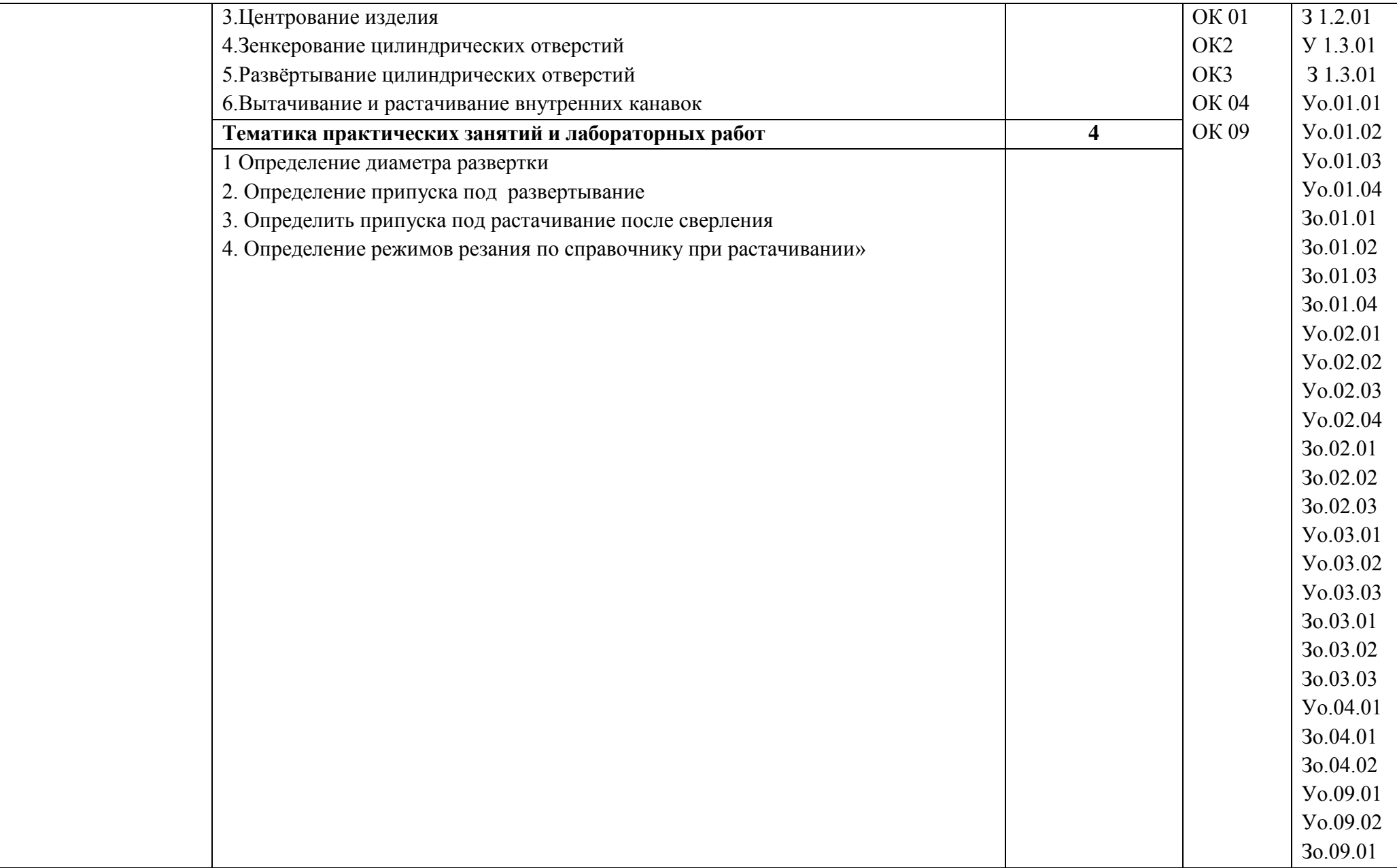

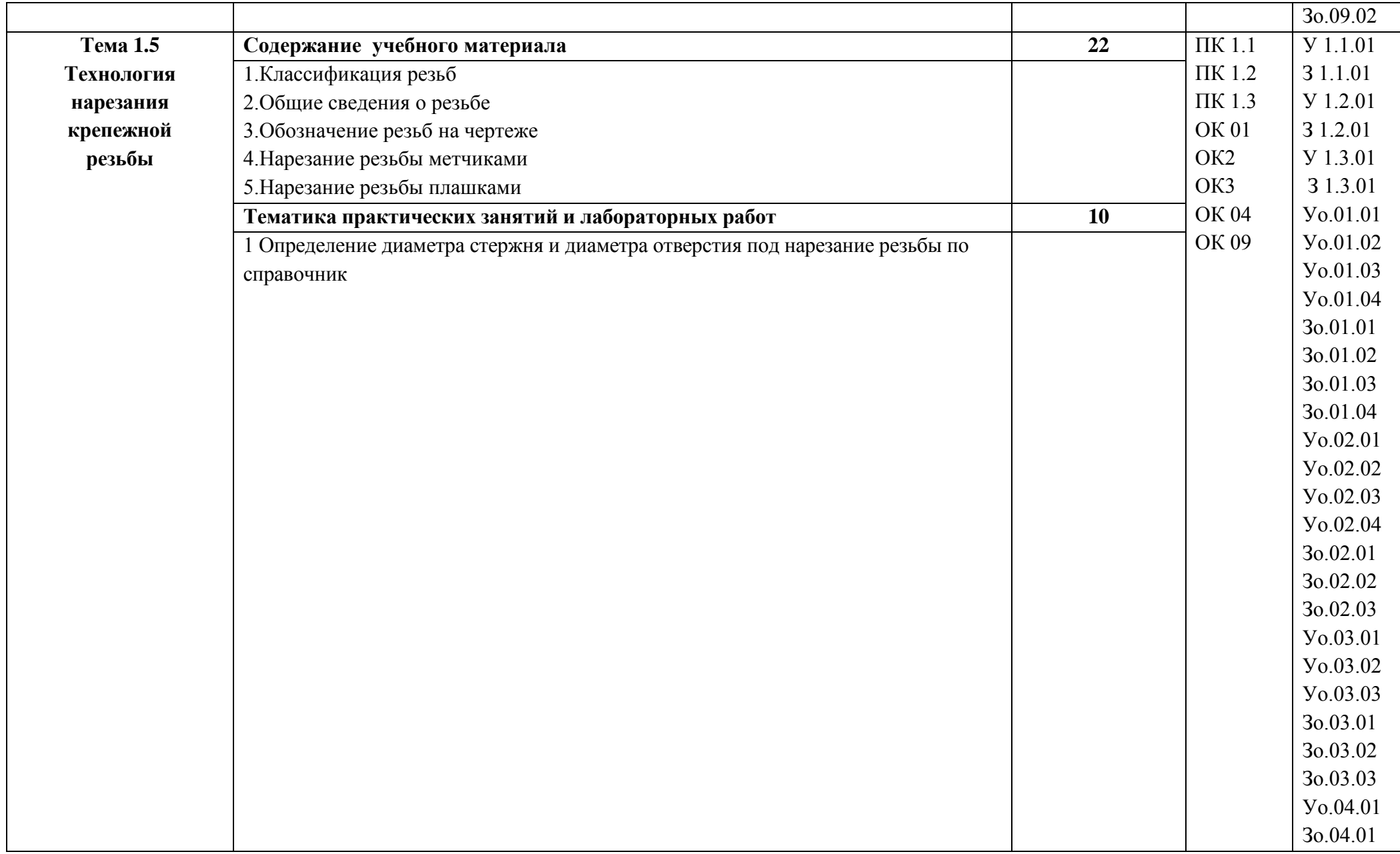

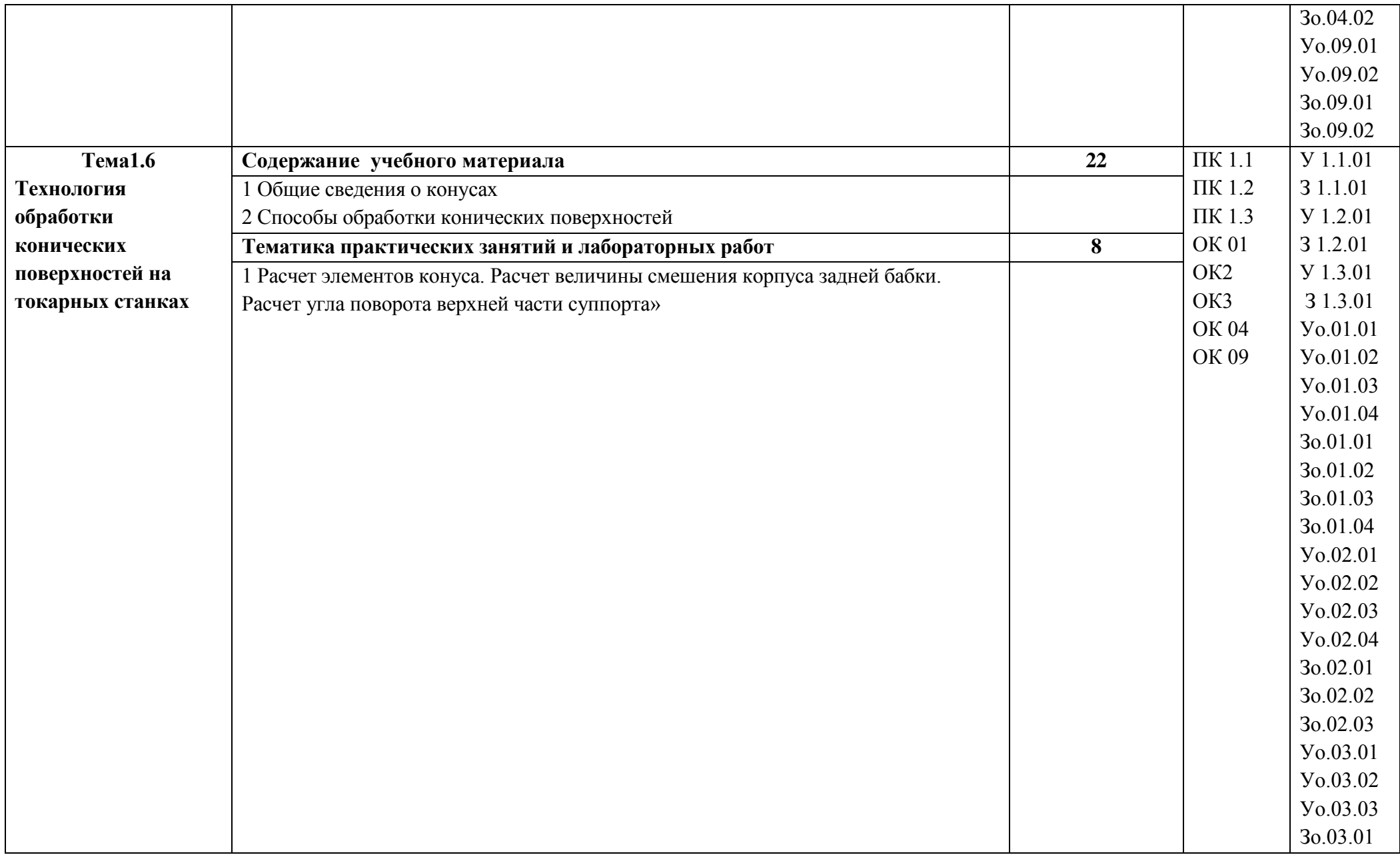

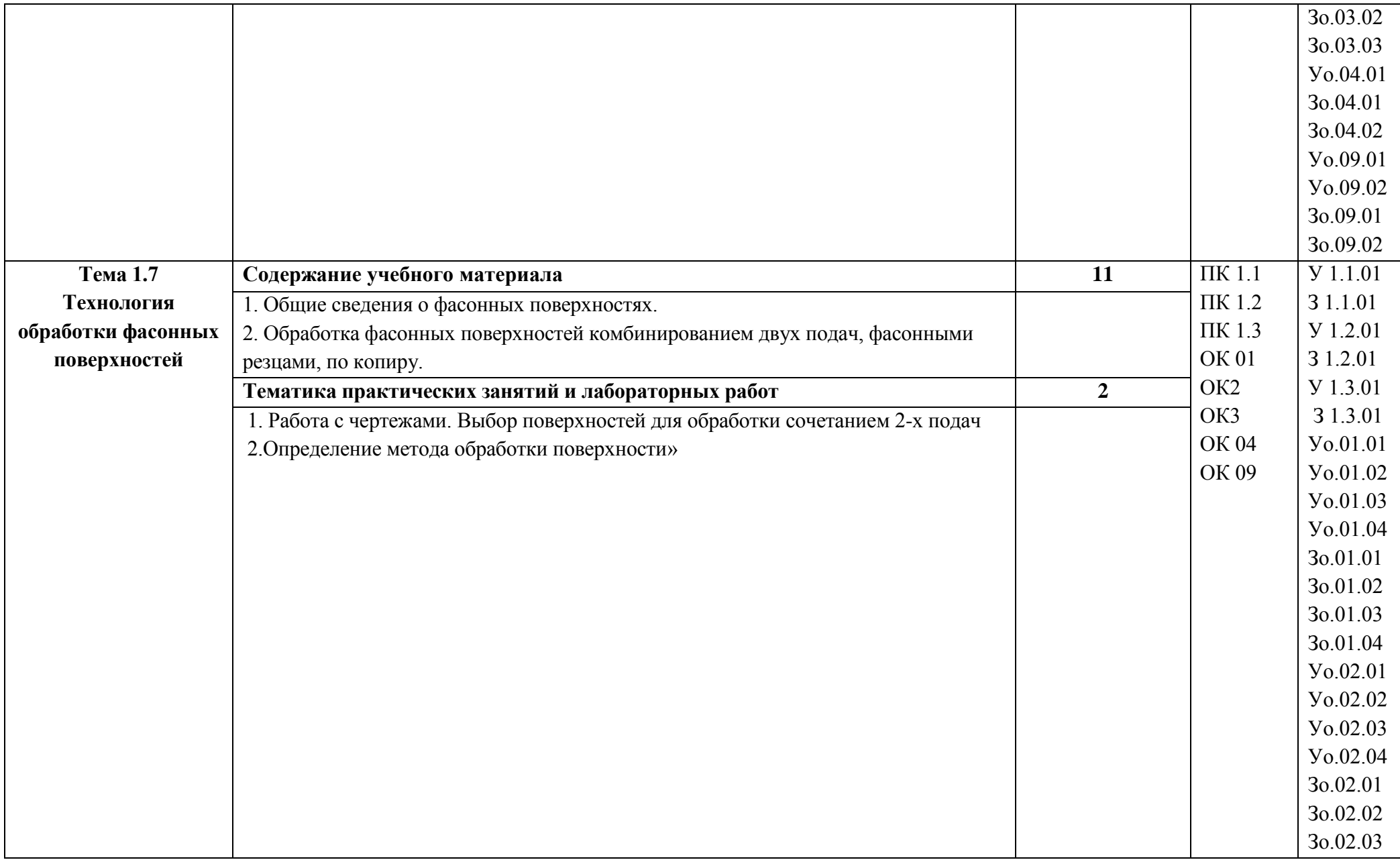

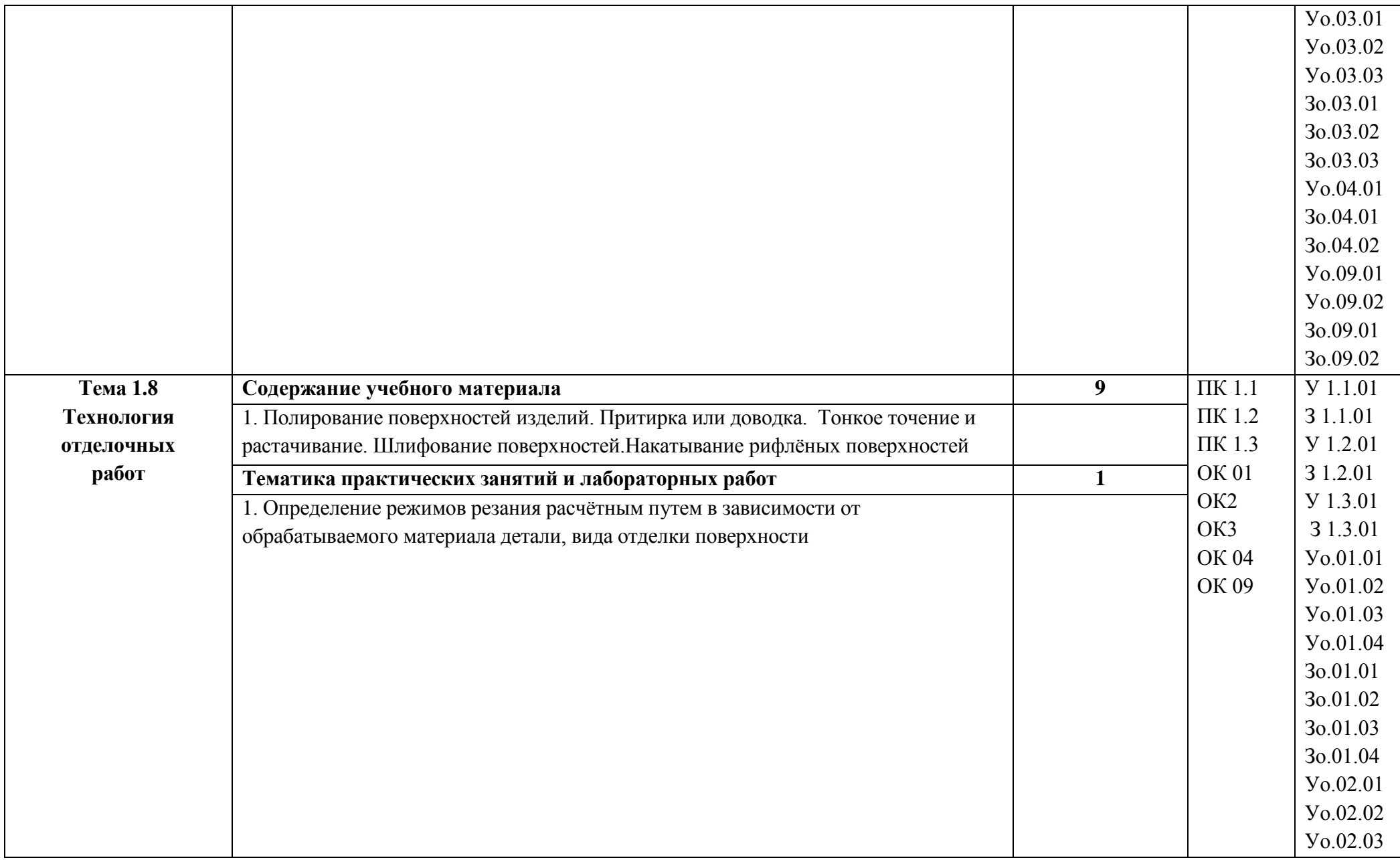

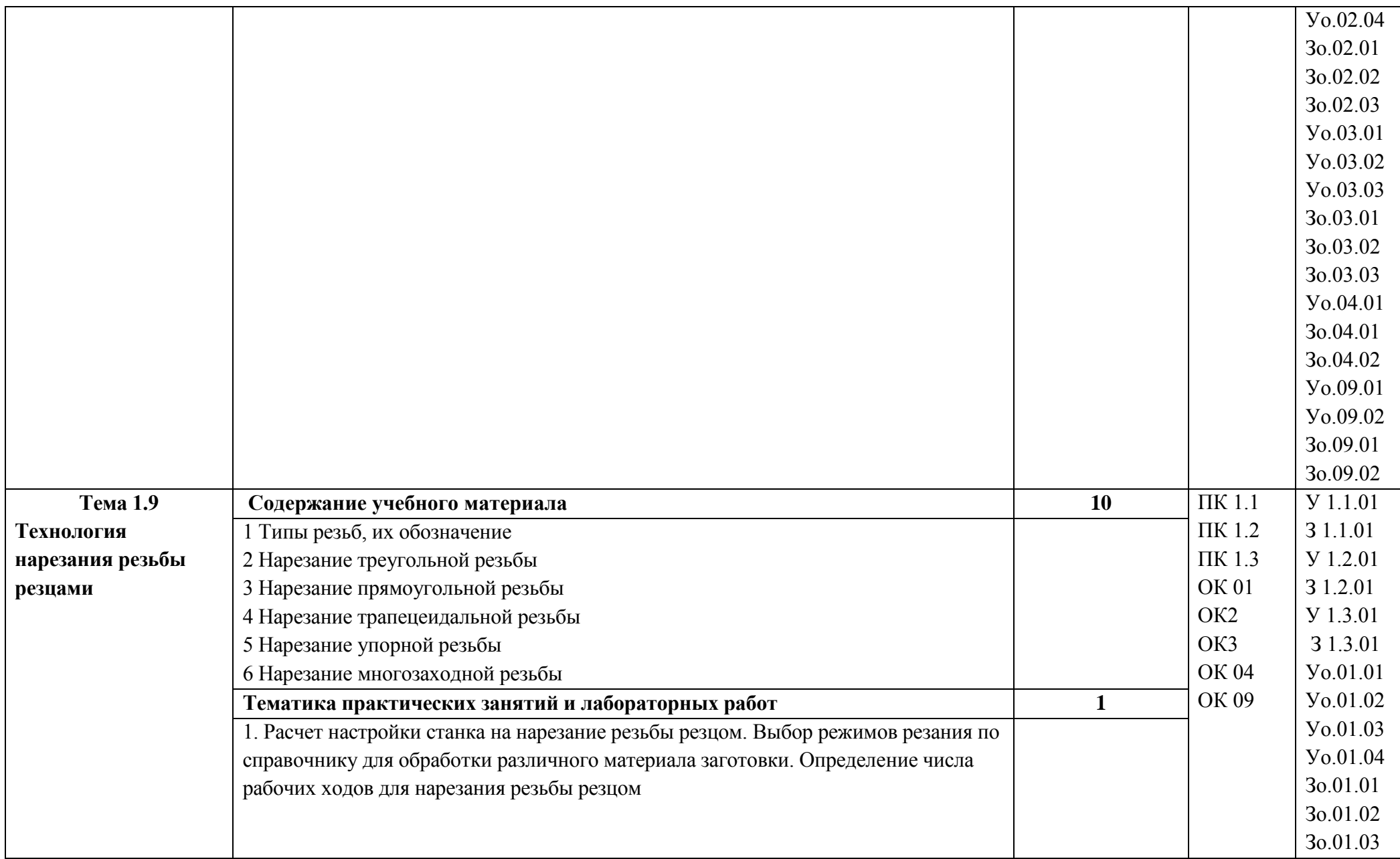

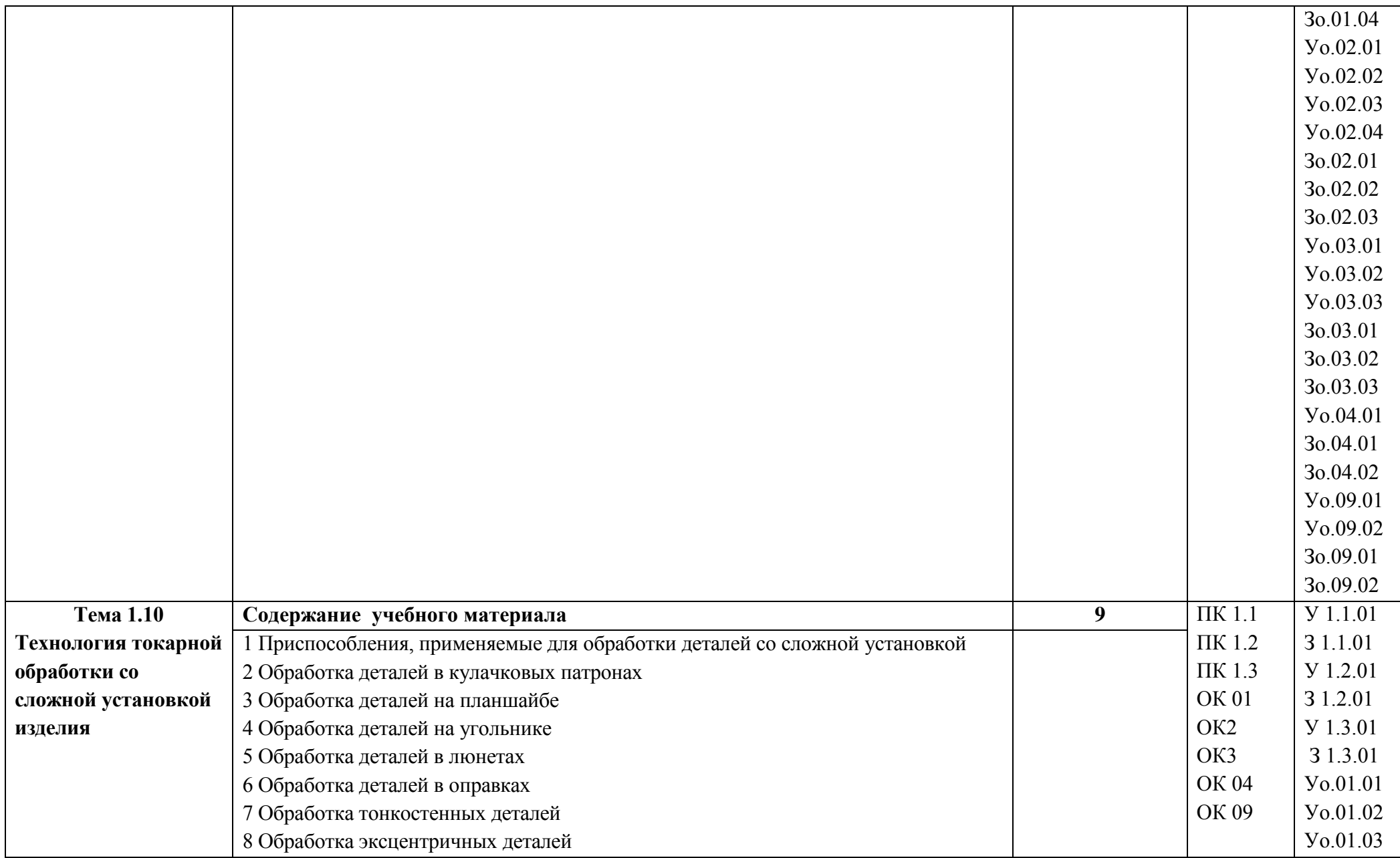

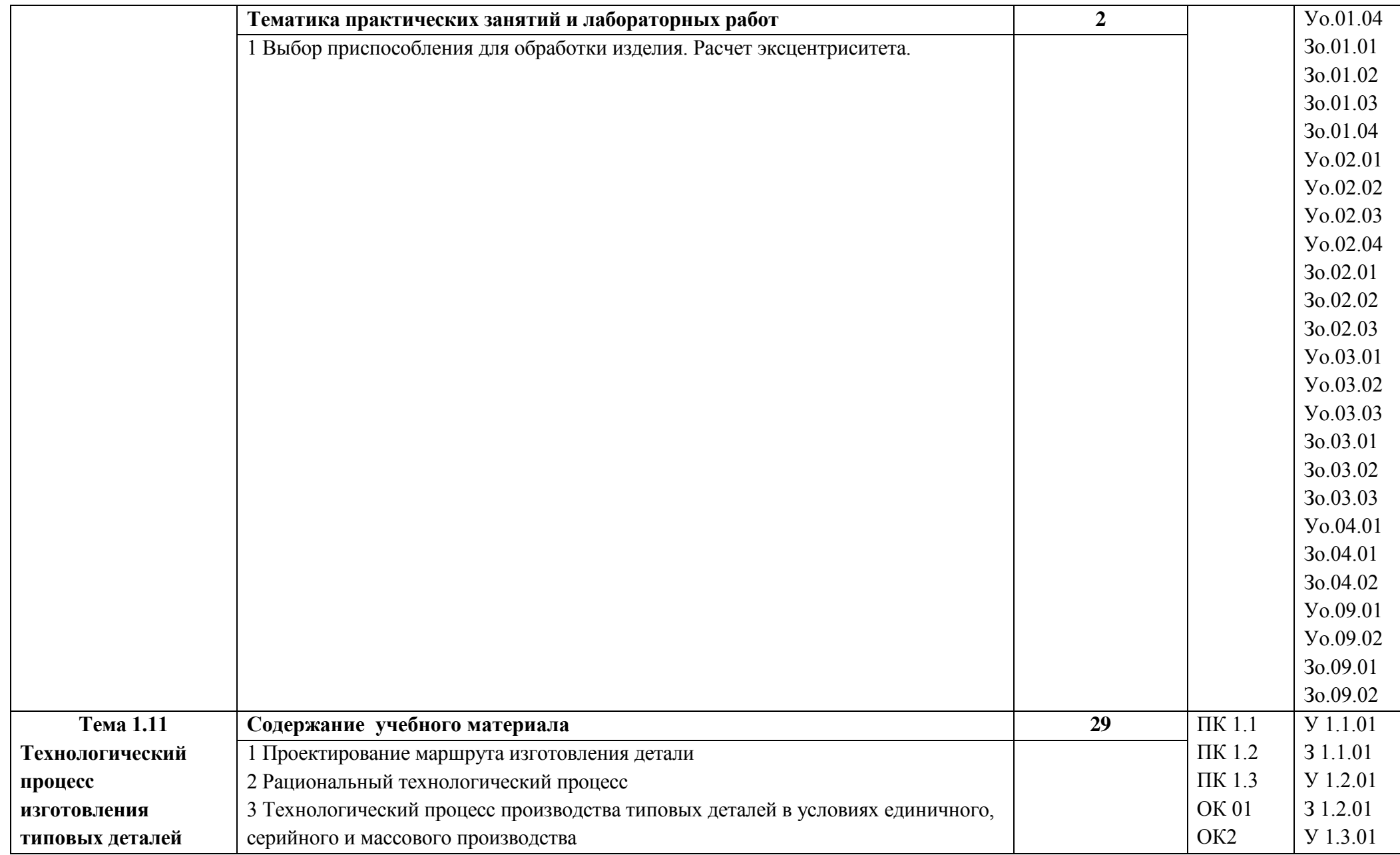

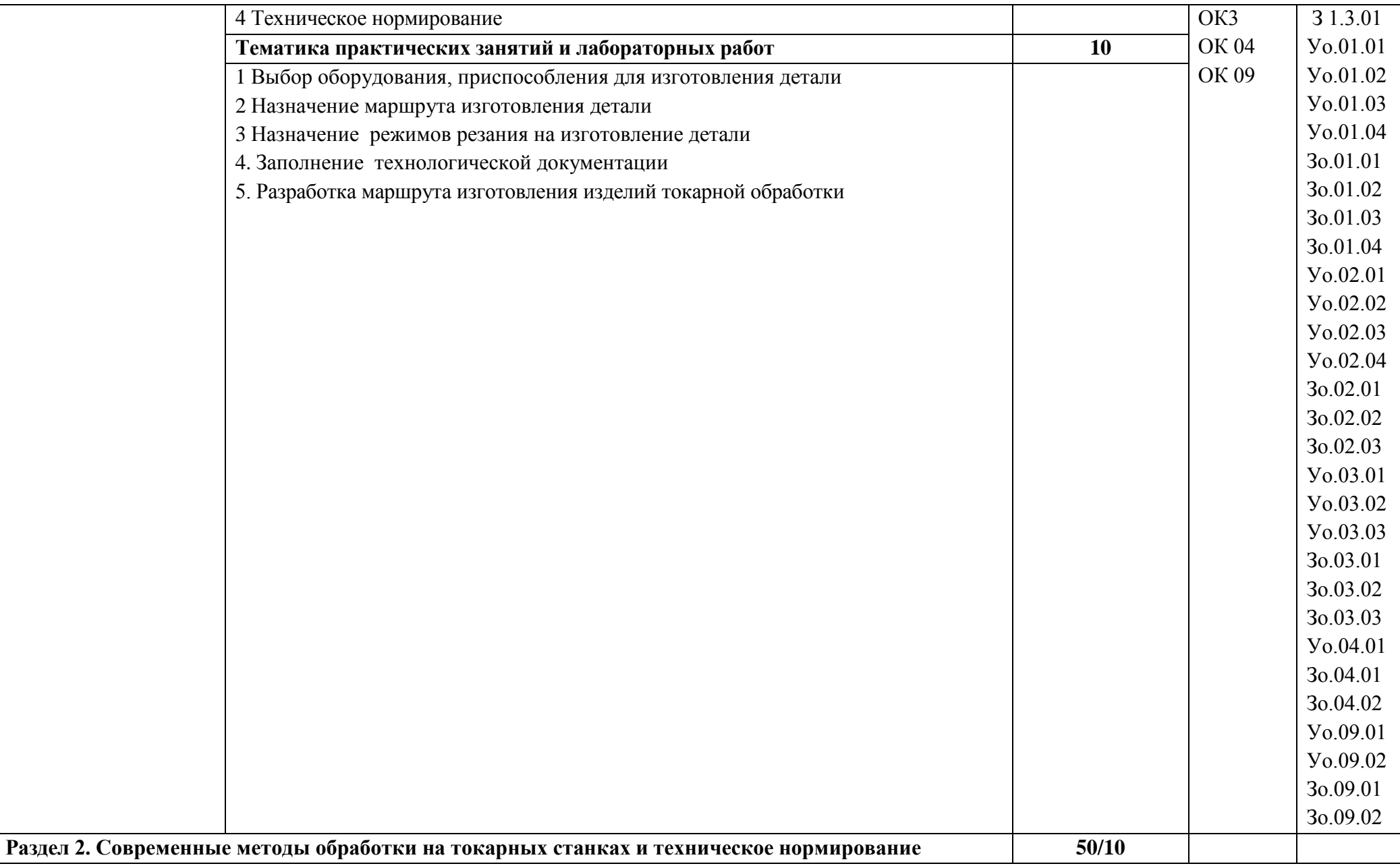

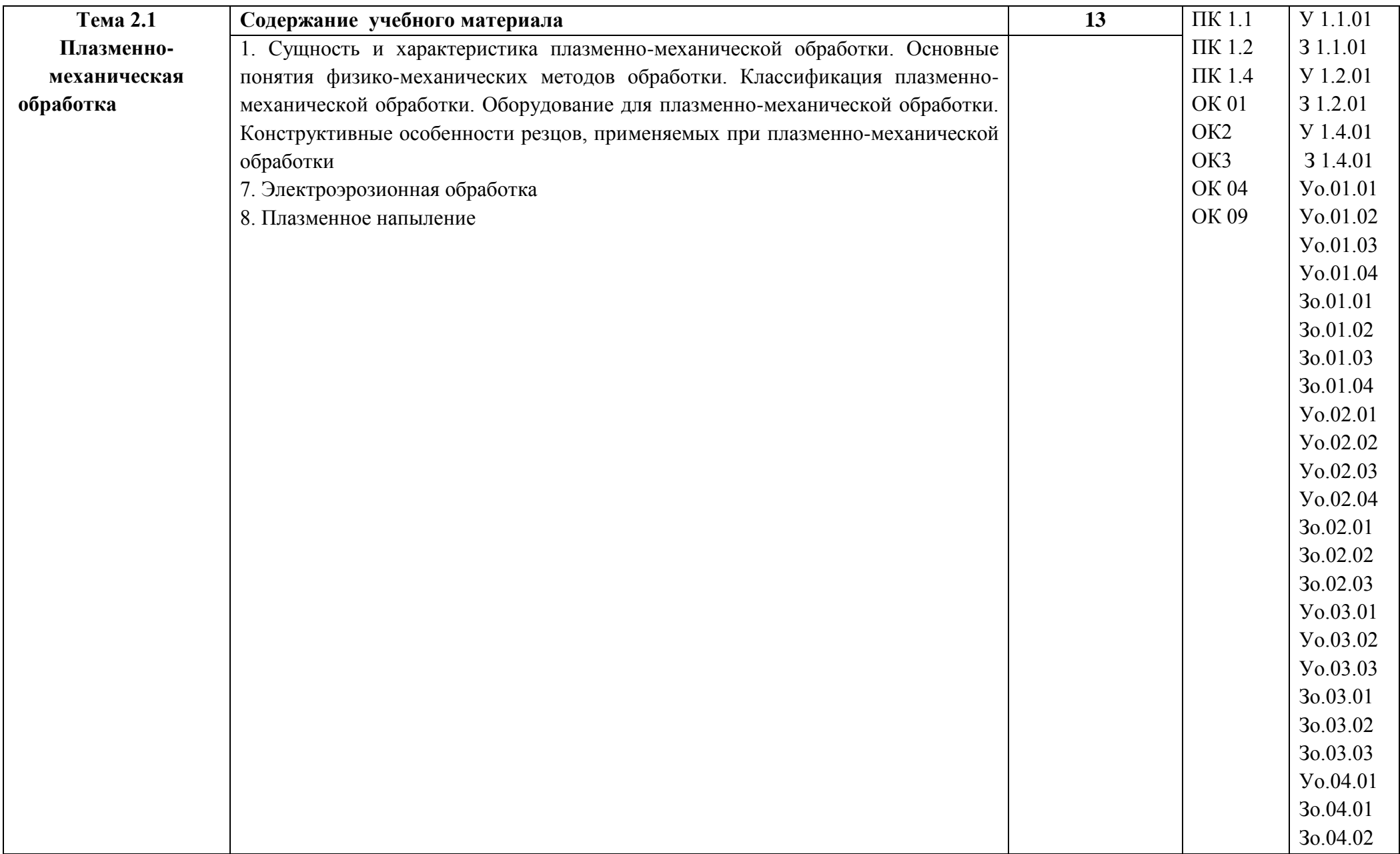

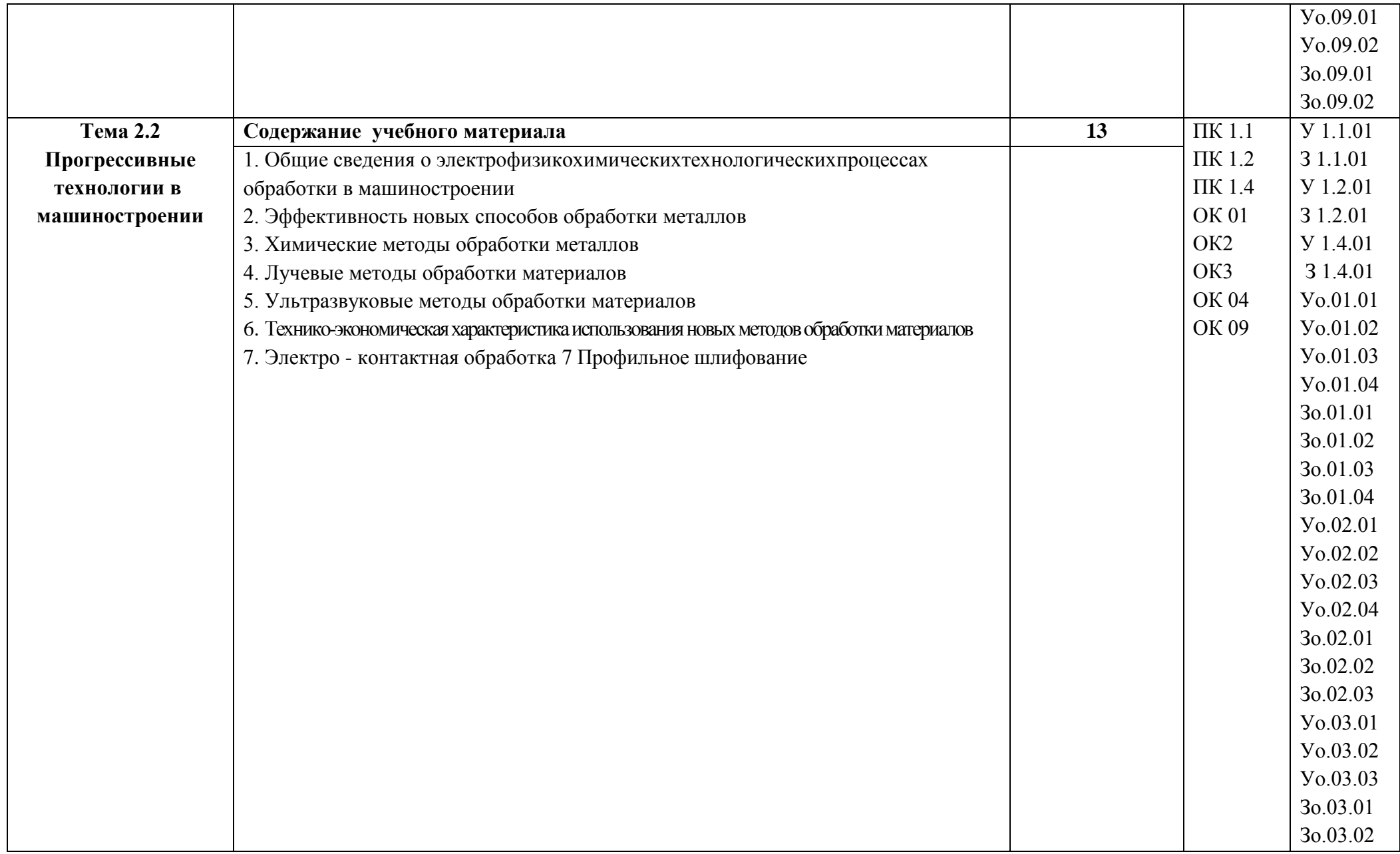

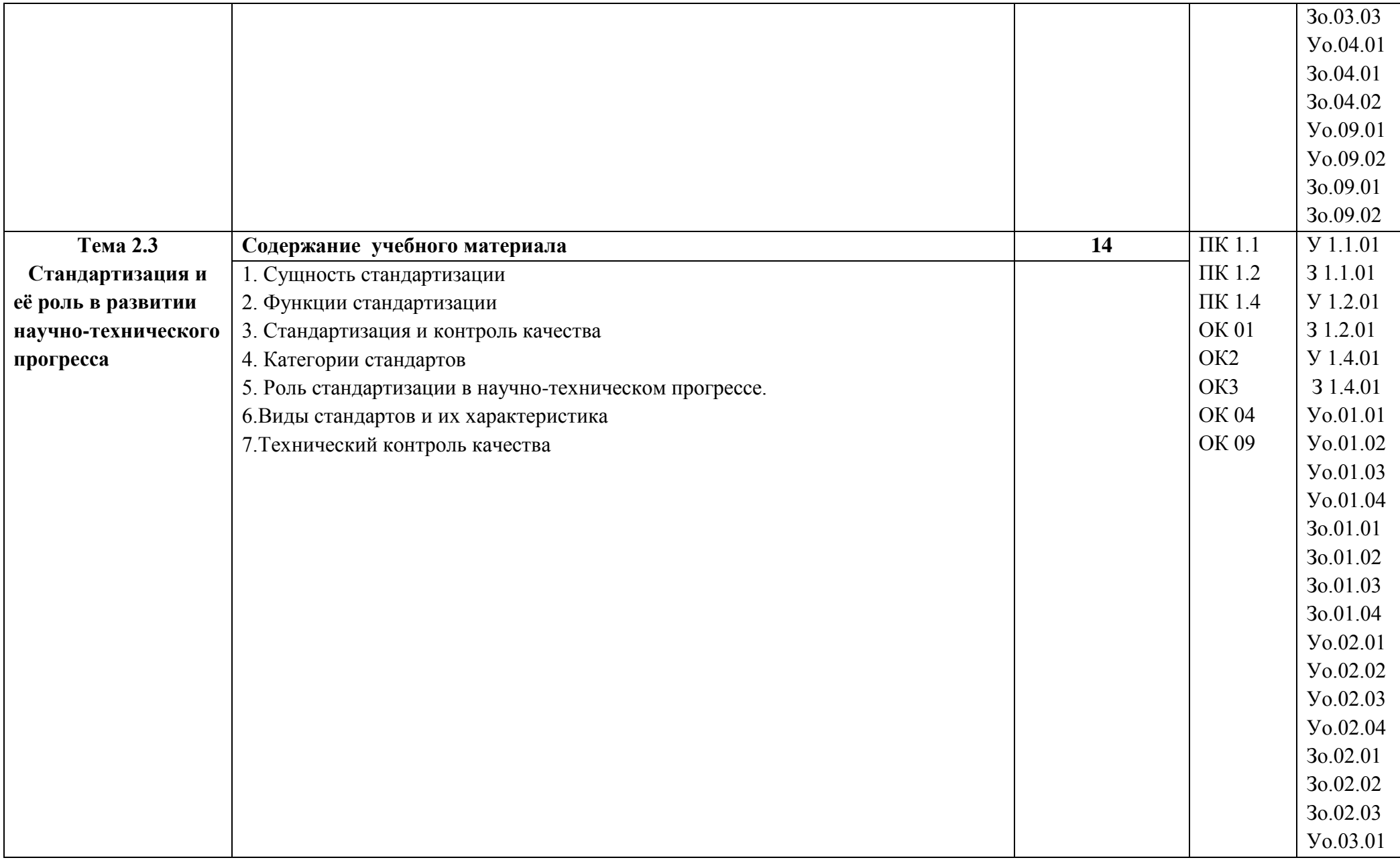

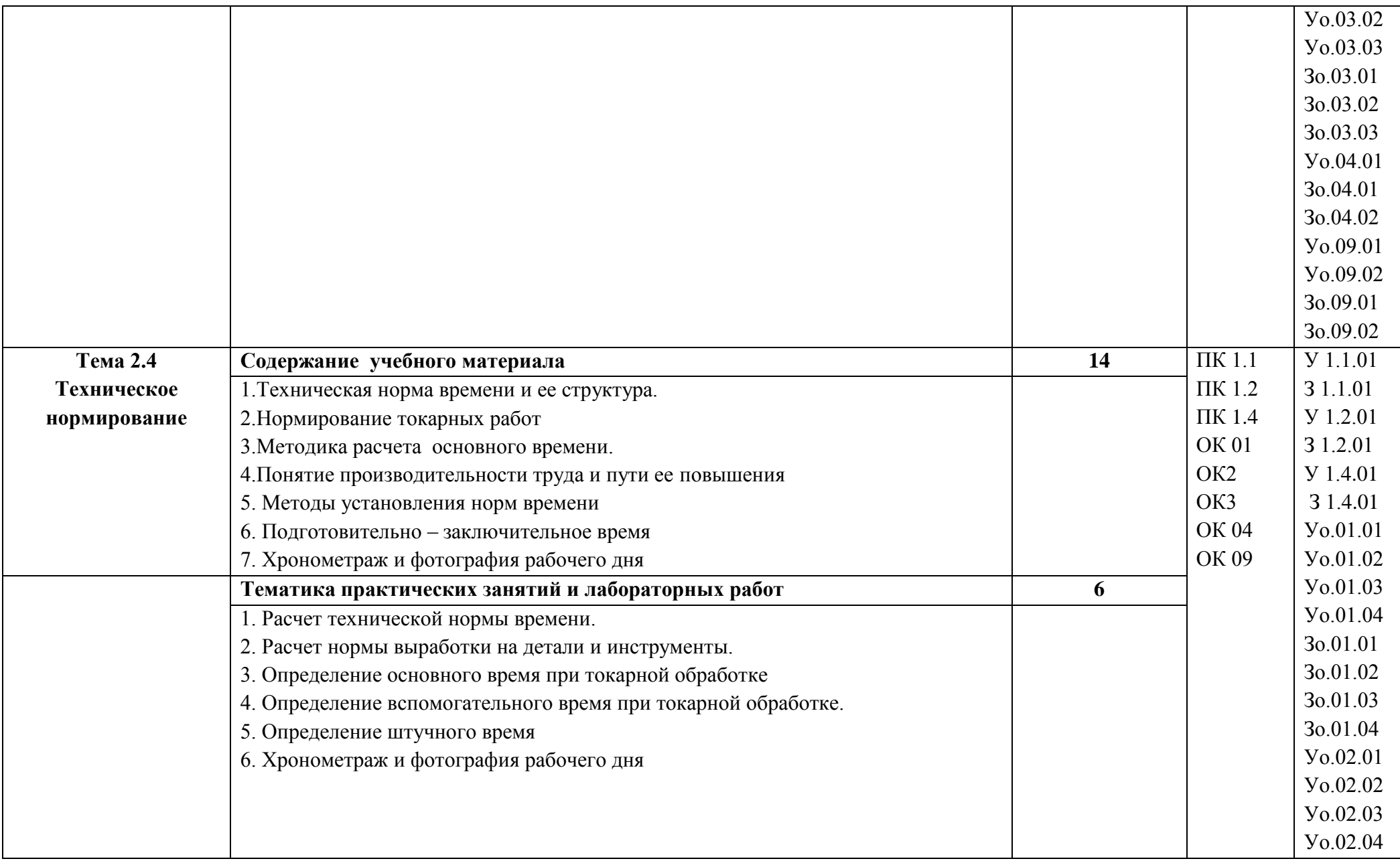

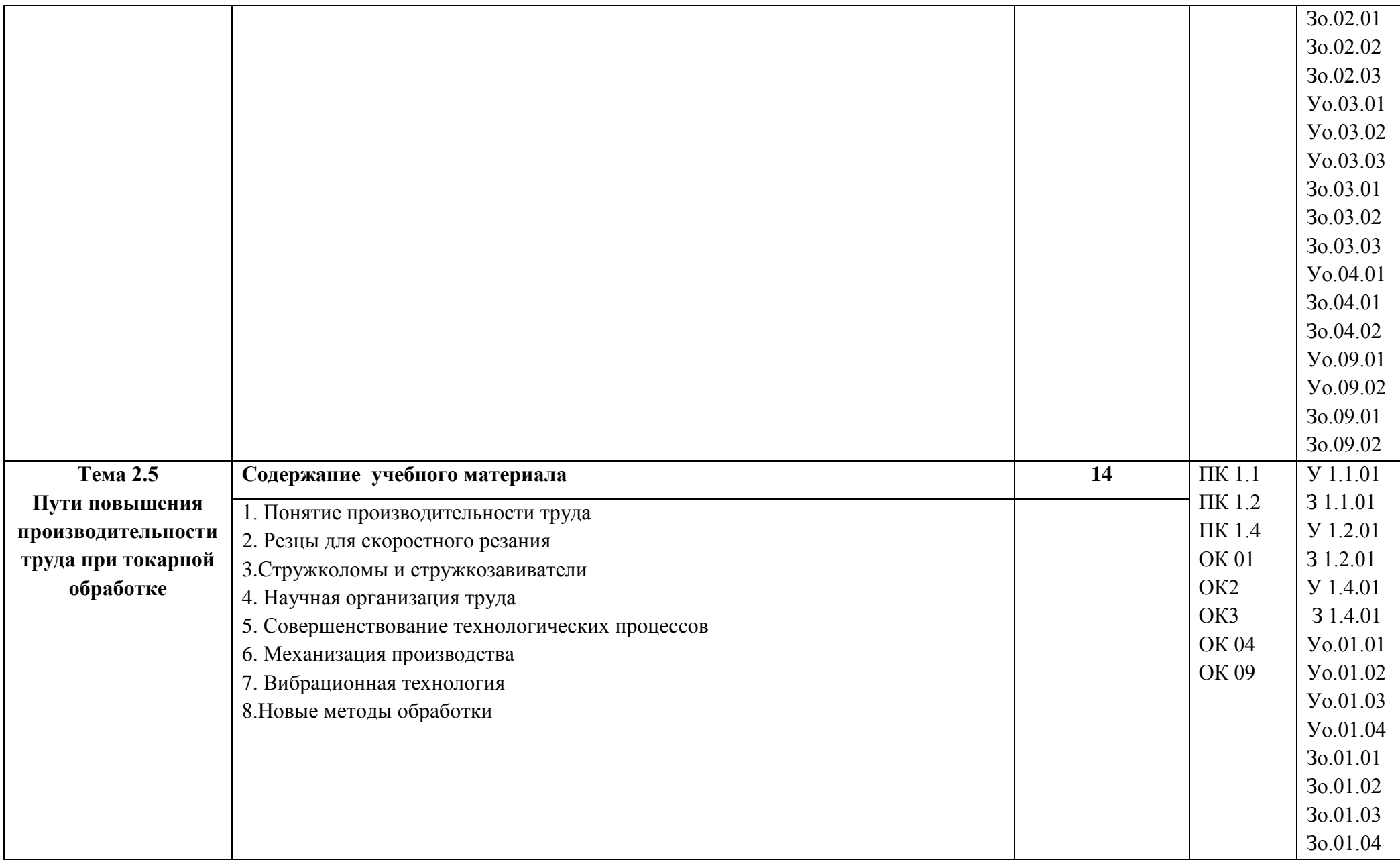

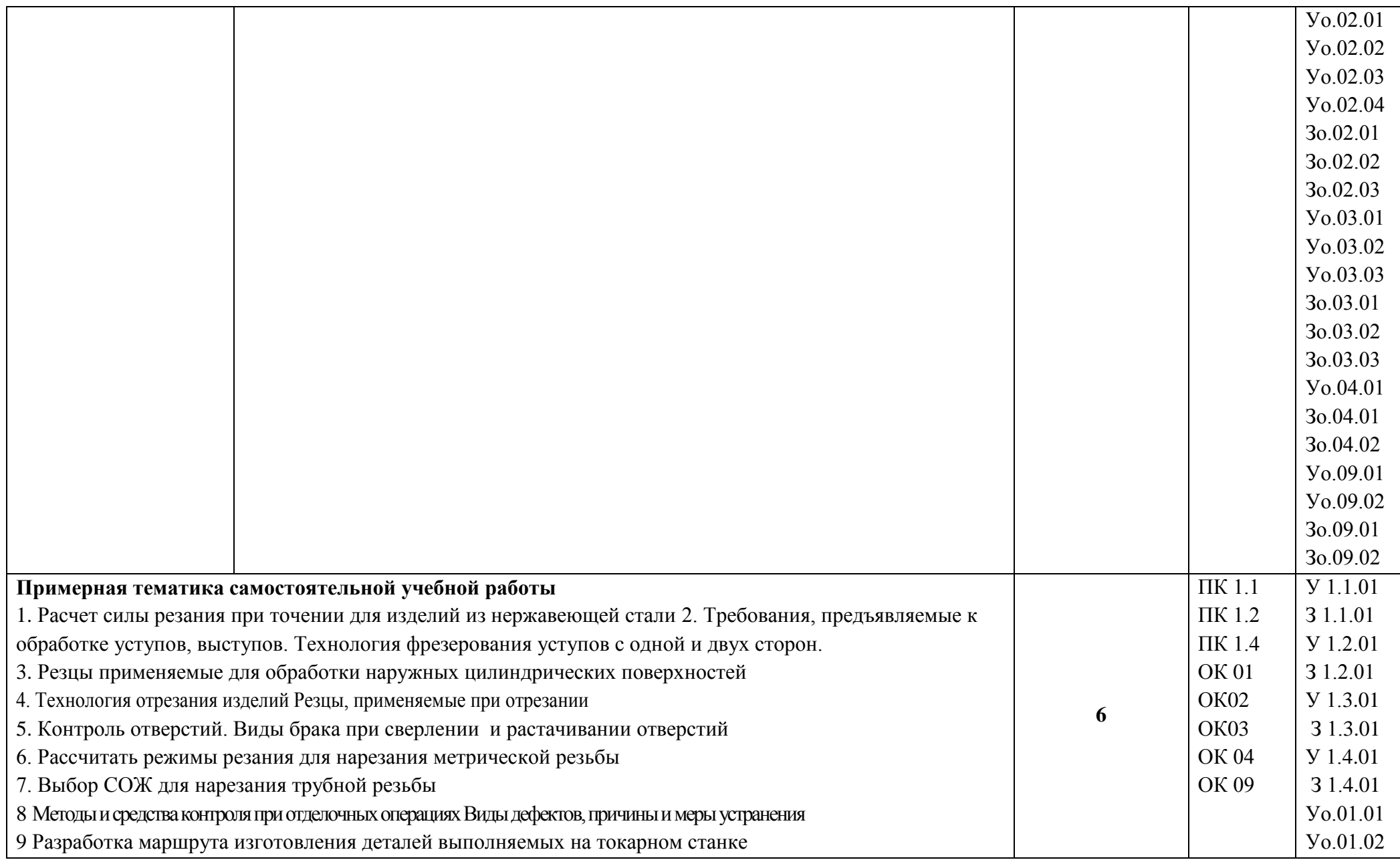

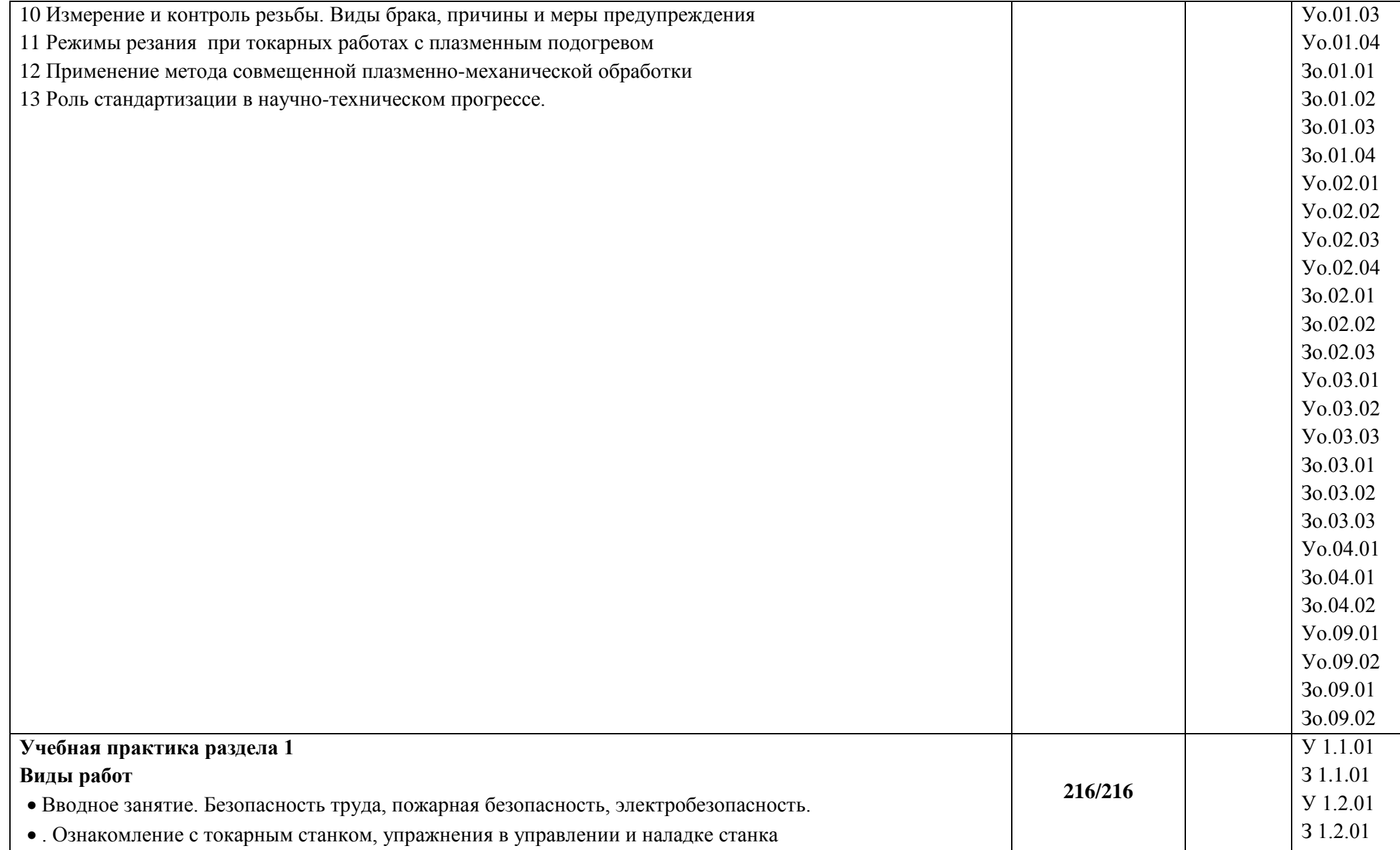

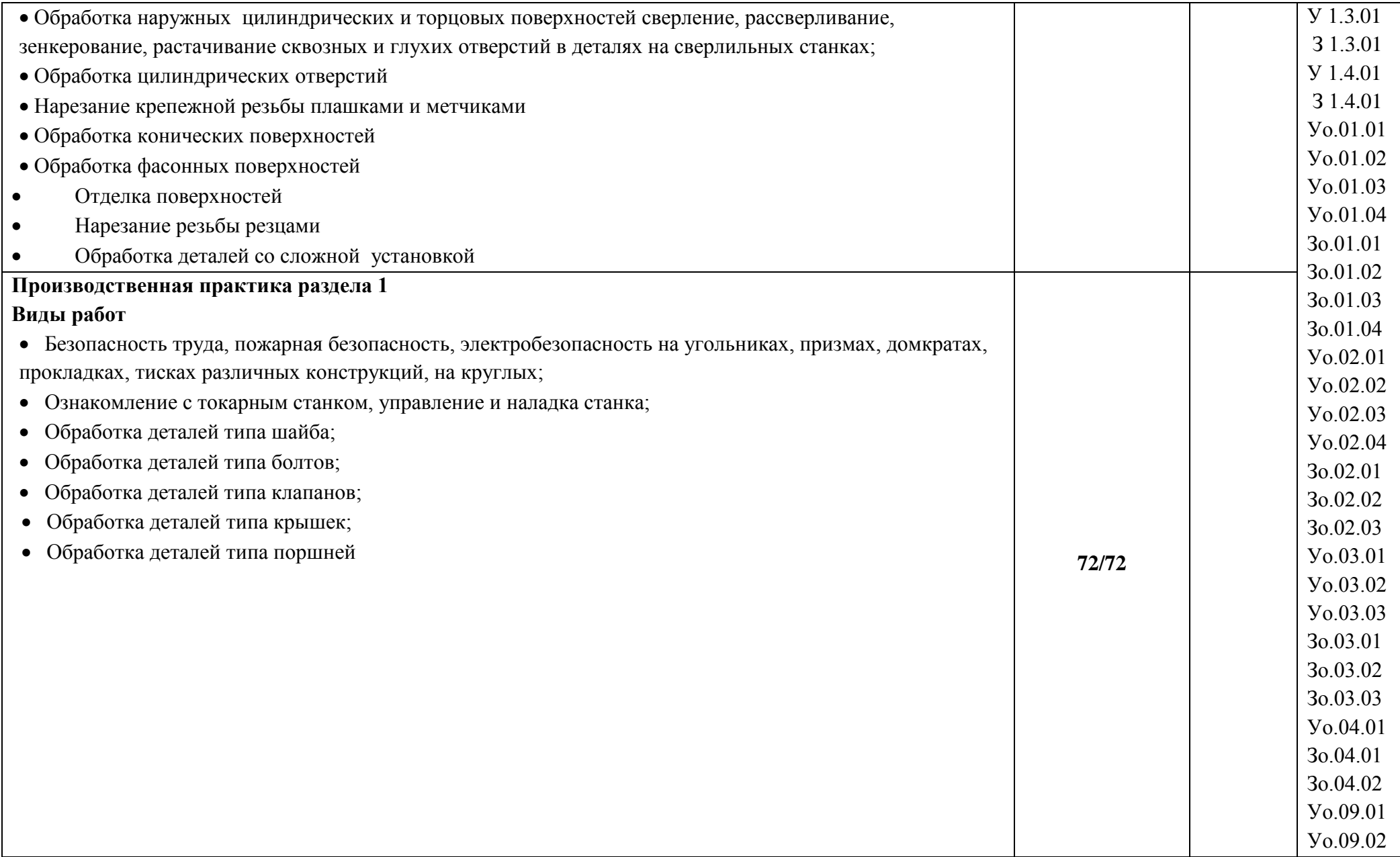

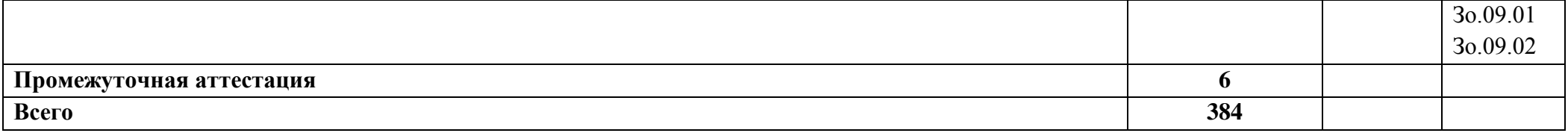

# **3. УСЛОВИЯ РЕАЛИЗАЦИИ ПРОФЕССИОНАЛЬНОГО МОДУЛЯ**

## **3.1. Для реализации программы профессионального модуля должны быть предусмотрены следующие специальные помещения:**

Кабинет(ы) «Технология металлообработки и работы на металлорежущих станках», оснащенный(ые) в соответствии с п. 6.1.2.1 образовательной программы по профессии **15.01.33. Токарь на станках с числовым программным управлением***.*

Мастерская(ие) «Технология металлообработки и работы на металлорежущих станках» оснащенный(ые) в соответствии с п. 6.1.2.4 образовательной программы по данной профессии **15.01.33. Токарь на станках с числовым программным управлением***.*

Оснащенные базы практики в соответствии с п 6.1.2.5 образовательной программы по профессии **15.01.33. Токарь на станках с числовым программным управлением***.*

#### **3.2. Информационное обеспечение реализации программы**

Для реализации программы библиотечный фонд образовательной организации должен иметь печатные и/или электронные образовательные и информационные ресурсы для использования в образовательном процессе. При формировании библиотечного фонда образовательной организации выбирается не менее одного издания из перечисленных ниже печатных изданий и (или) электронных изданий в качестве основного, при этом список может быть дополнен новыми изданиями.

#### **3.2.1. Основные печатные издания**

1. Багдасарова Т.А. Токарь: технология обработки: учебное пособие для нач. проф. образования. - М.: Издательский центр «Академия», 2017. - 80 с.

2. Багдасарова Т.А. Выполнение работ по профессии "Токарь". Пособие по учебной практике ОИЦ «Академия», 2018.

3. Багдасарова Т.А. Технология токарных работ. –М.: ОИЦ «Академия», 2017.

4. Босинзон М.А. Обработка деталей на металлорежущих станках различного типа и вида (сверлильных, токарных, фрезерных, копировальных, шпоночных и шлифовальных) ОИЦ «Академия», 2018.

5. Вереина Л.И. Техническая механика: учебник. Допущено Минобрнауки России. – 6-е изд., стер., 2018. – 224 с.

#### **3.2.2. Основные электронные издания**

<http://www.stankoinform.ru/> - Станки, современные технологии и инструмент для металлообработки

<http://lib-bkm.ru/index/0-82> - Библиотека машиностроителя

ник. Допущено Минобрнауки России. – 6-е изд., стр., 2015.

#### **3.2.3. Дополнительные источники**

1. Вереина Л.И. Справочник токаря: учеб.пособие для проф. образования. - 3-е изд., стер. – М.: Издательский центр «Академия», 2017. – 448с

2. Босинзон М.А. Современные системы ЧПУ и их эксплуатация: учебник. Рекомендовано ФГУ «ФИРО». – 3-е изд., стер., 2017. – 192с.

3.Заплатин В.Н., Сапожников Ю.И., Дубов А.В. и др. Лабораторный практикум по материаловедению (металлообработка): учебное пособие: Рекомендовано ФГУ «ФИРО», 2017. – 192с.

4. Соколова Е.Н. Материаловедение (металлообработка). Рабочая тетрадь. М.: Издательский центр «Академия», 2017. - 96 с.

Справочники:

2.1 Шеметов М.Г. и др. Справочник токаря-универсала. М.: Машиностроение, 2017

2.2 Вереина Л.И. Справочник токаря: учеб.пособие для проф. образования. - 3-е изд., стер. – М.: Издательский центр «Академия», 2018

2.3 Вереина Л.И. Справочник станочника: учеб.пособие для проф. образования.– М.: Издательский центр «Академия», 2017.

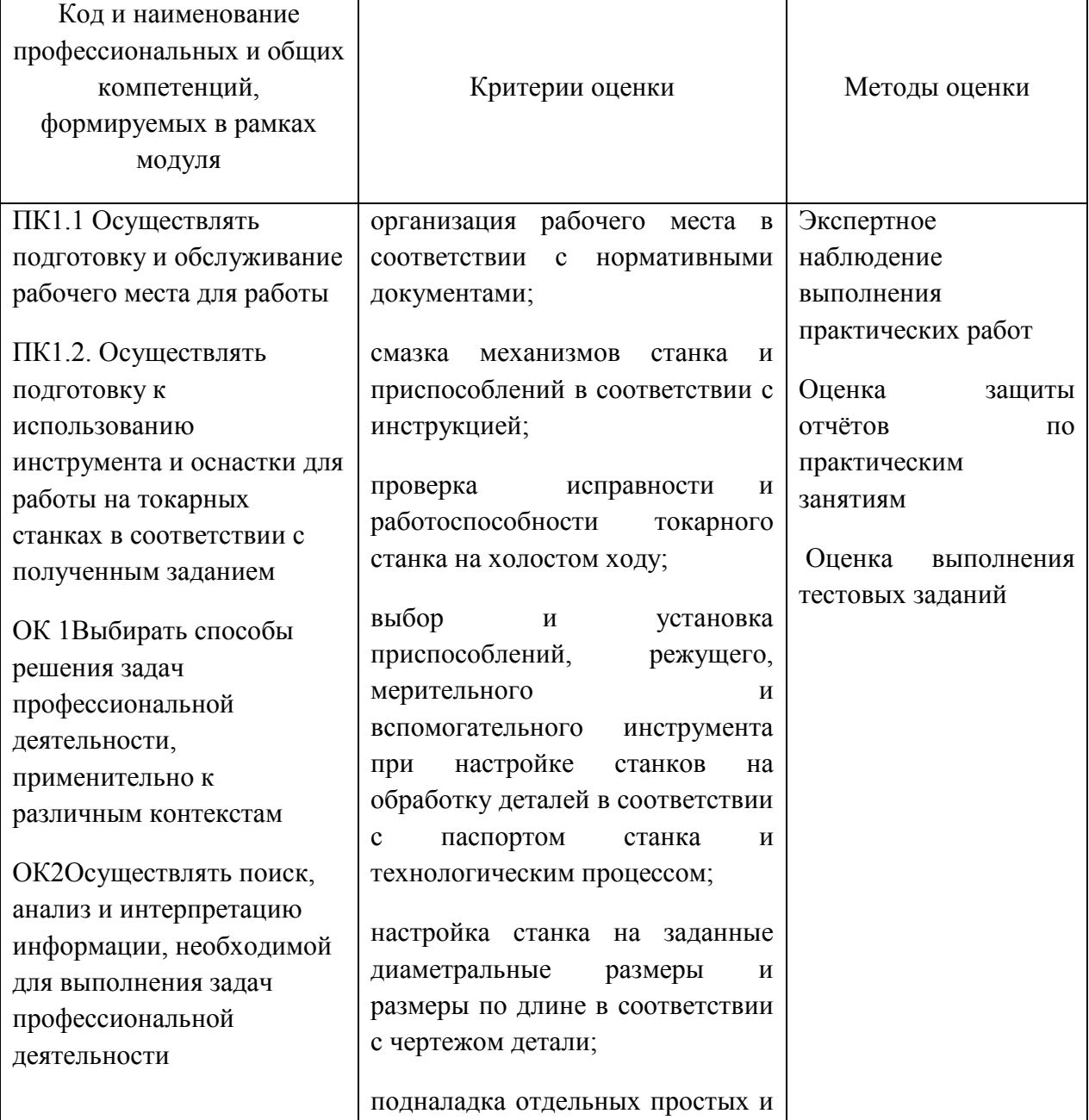

## **4. КОНТРОЛЬ И ОЦЕНКА РЕЗУЛЬТАТОВ ОСВОЕНИЯ ПРОФЕССИОНАЛЬНОГО МОДУЛЯ**

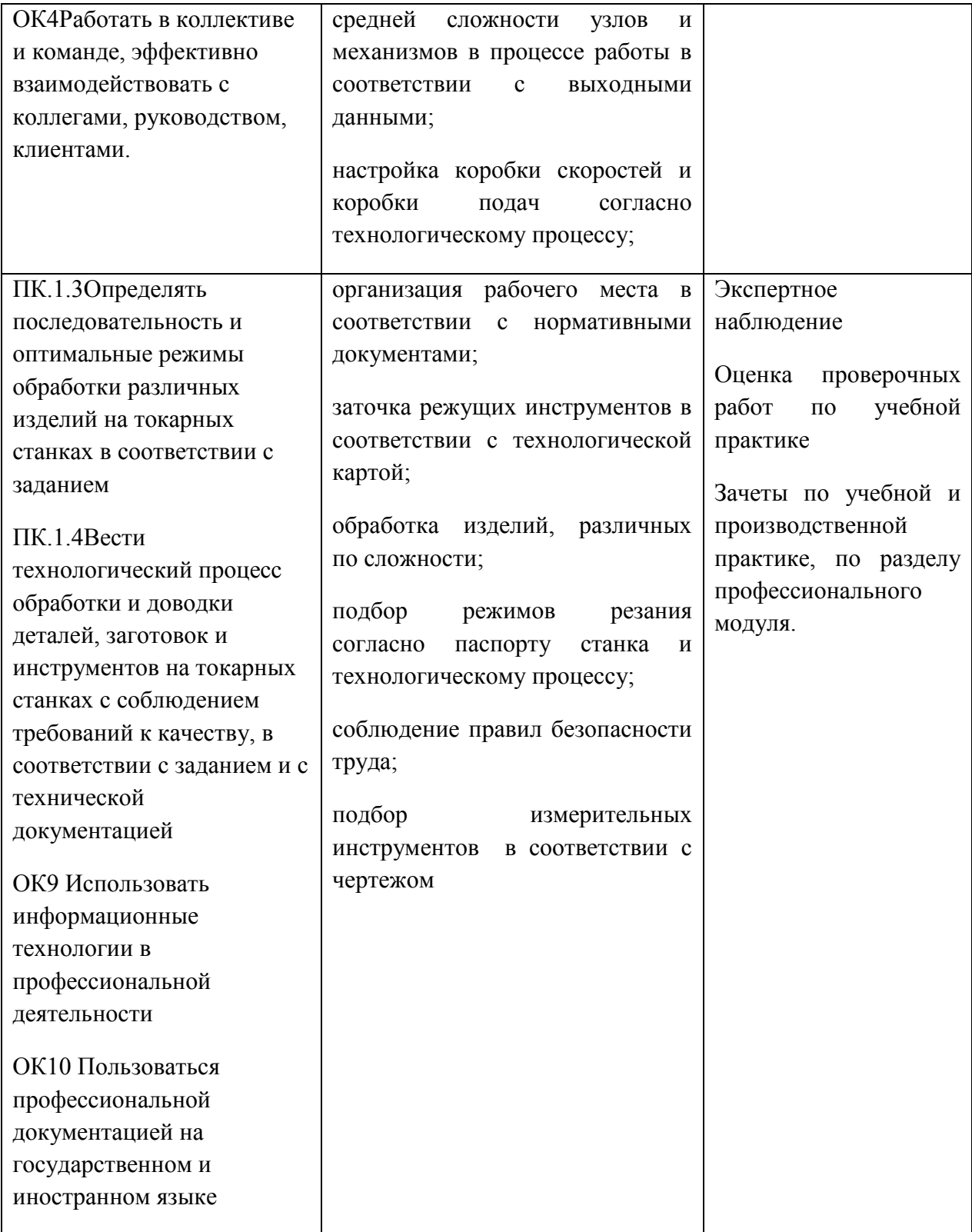

## **Приложение 2.2**

к ОПОП-П по профессии 15.01.33 Токарь на станках с числовым программным управлением

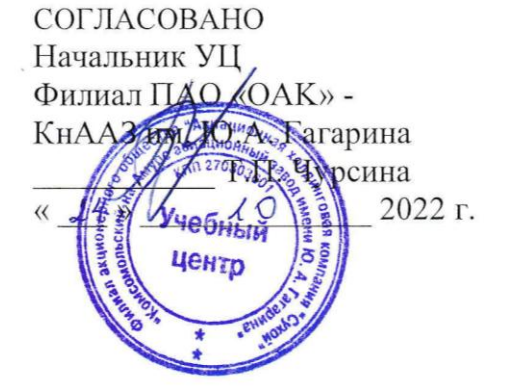

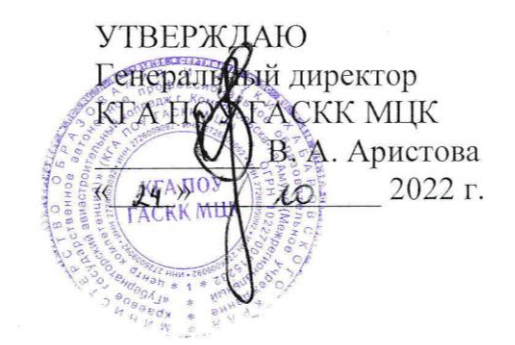

# **РАБОЧАЯ ПРОГРАММА ПРОФЕССИОНАЛЬНОГО МОДУЛЯ**

**«ПМ.03 Изготовление изделий на токарно-расточных станках по стадиям технологического процесса в соответствии с требованиями охраны труда и экологической безопасности ности»**

**Обязательный профессиональный блок** 

**2022 год**

# **СОДЕРЖАНИЕ**

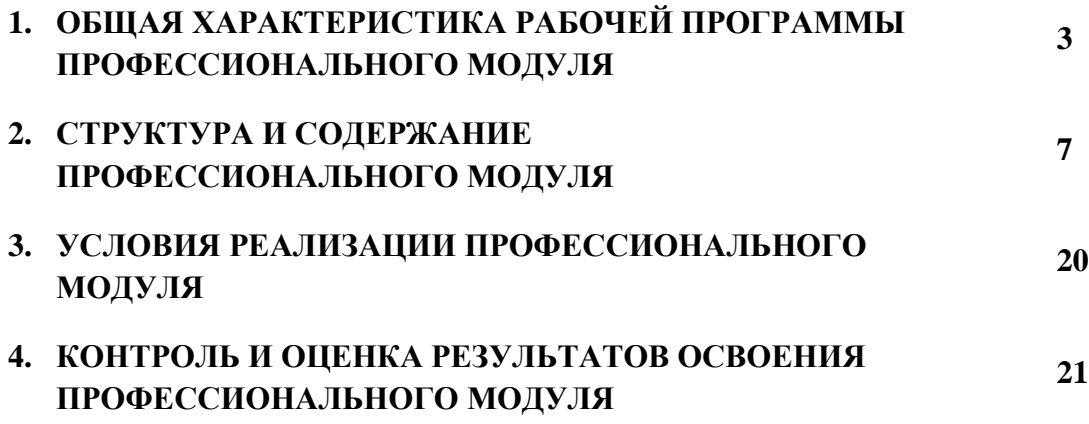

# **1. ОБЩАЯ ХАРАКТЕРИСТИКА РАБОЧЕЙ ПРОГРАММЫ ПРОФЕССИОНАЛЬНОГО МОДУЛЯ**

### **«ПМ.03 Изготовление изделий на токарно-расточных станках по стадиям технологического процесса в соответствии с требованиями охраны труда и экологической безопасности»**

### **1.1. Цель и планируемые результаты освоения профессионального модуля**

В результате изучения профессионального модуля обучающийся должен освоить основной вид деятельности ВД 3 Изготовление изделий на токарно-расточных станках по стадиям технологического процесса в соответствии с требованиями охраны труда и экологической безопасности и соответствующие ему общие компетенции и профессиональные компетенции:

1.1.2. Перечень общих компетенций

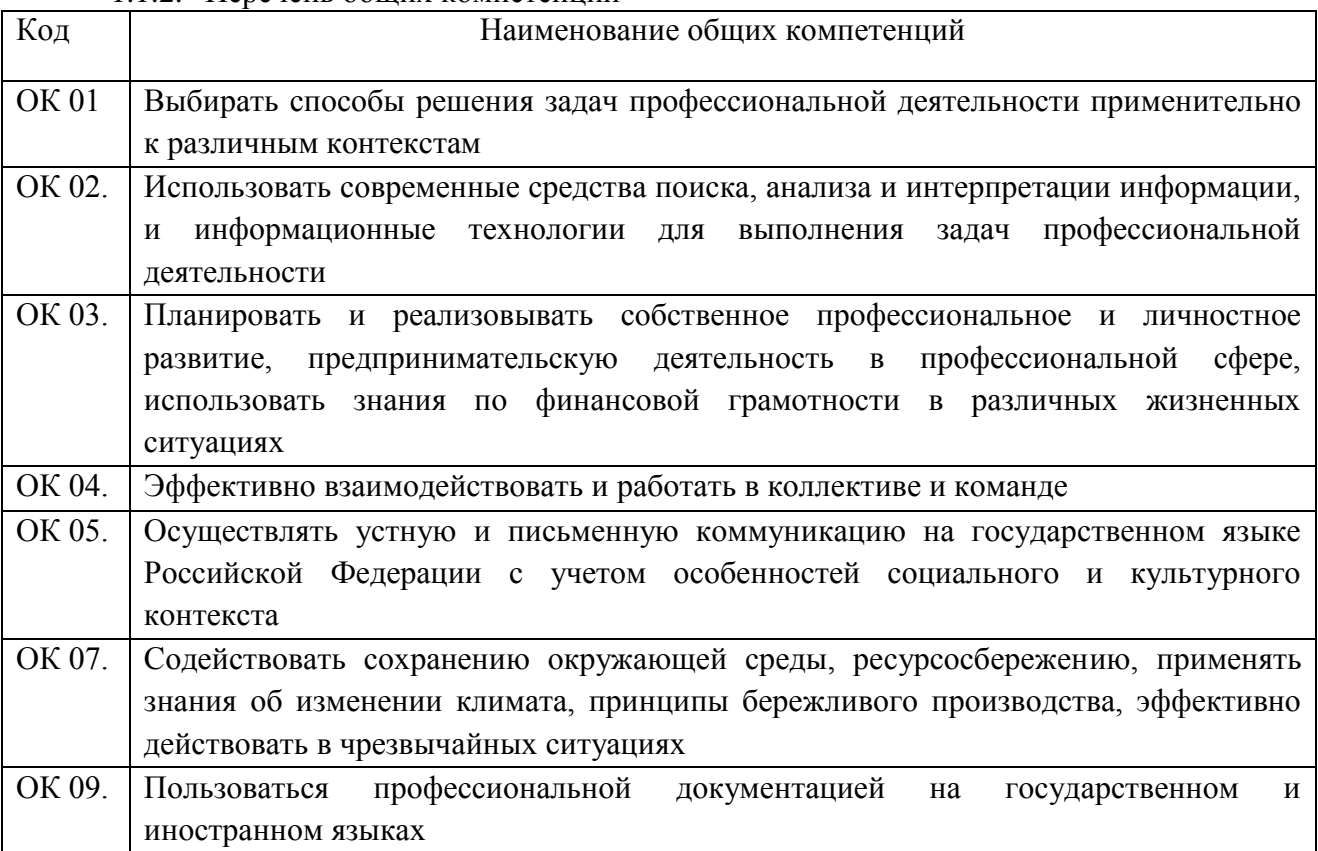

#### 1.1.2. Перечень профессиональных компетенций

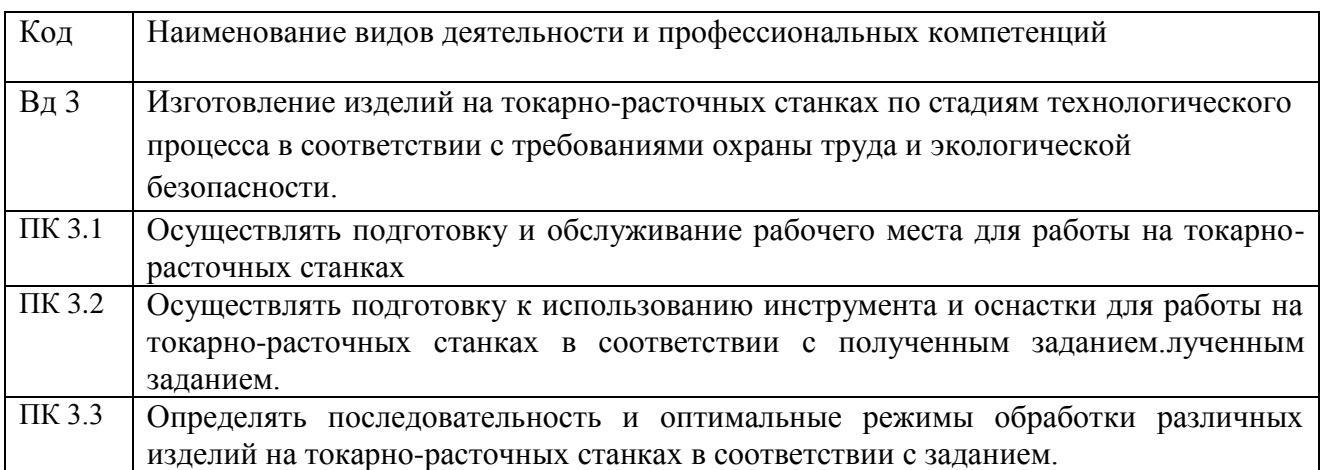

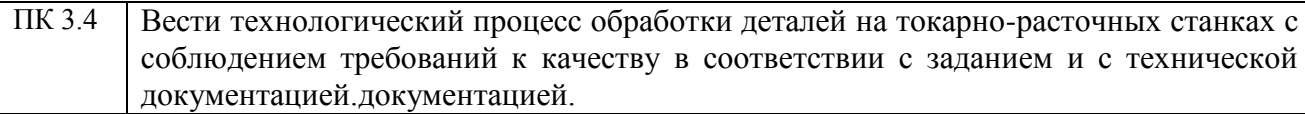

1.1.3. В результате освоения профессионального модуля обучающийся должен:

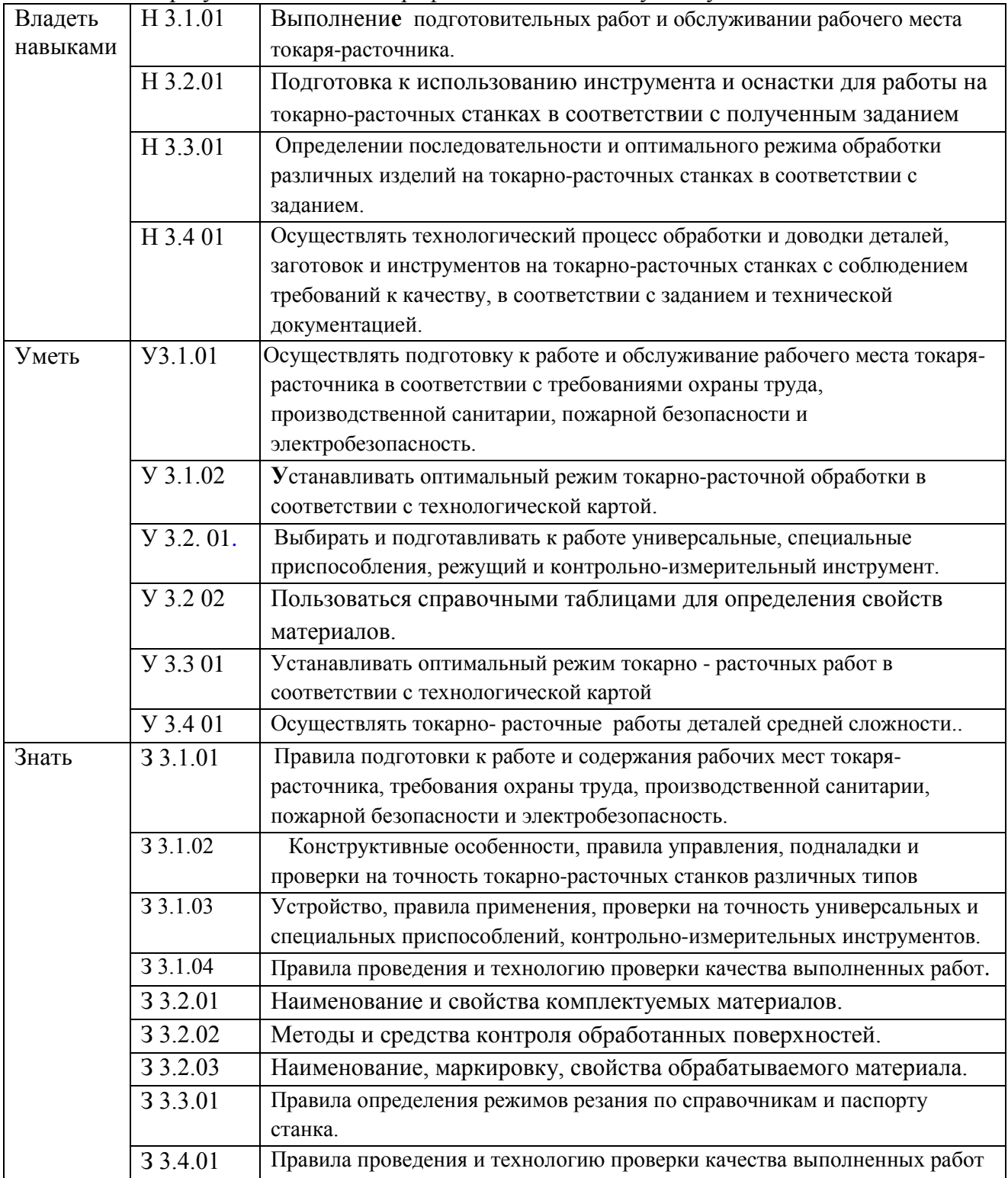

## **1.2. Количество часов, отводимое на освоение профессионального модуля**

Всего часов **\_130\_\_\_**

в том числе в форме практической подготовки **\_92\_\_** 

Из них на освоение МДК **\_52\_\_** 

в том числе самостоятельная работа **\_\_4\_\_** практики, в том числе учебная **\_\_-\_\_** производственная **\_72\_\_** Промежуточная аттестация **\_\_6\_\_**

# **2. СТРУКТУРА И СОДЕРЖАНИЕ ПРОФЕССИОНАЛЬНОГО МОДУЛЯ**

# **2.1. Структура профессионального модуля**

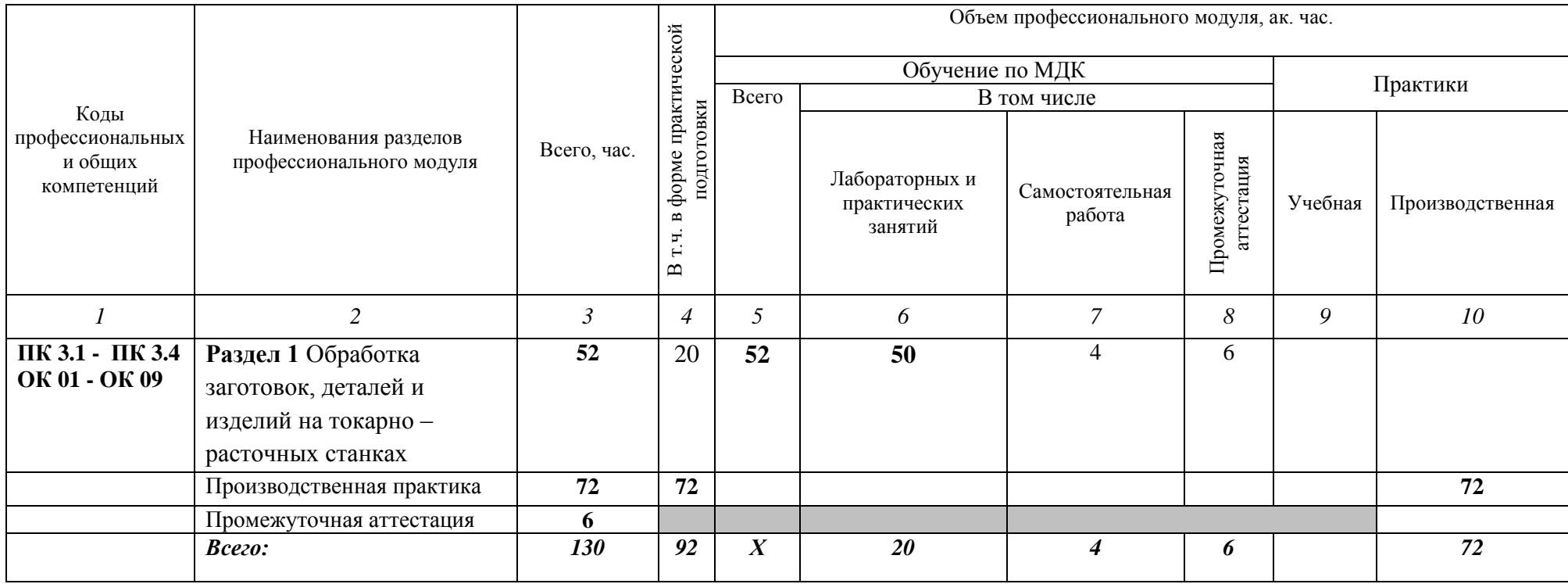

# **2.2. Тематический план и содержание профессионального модуля (ПМ)**

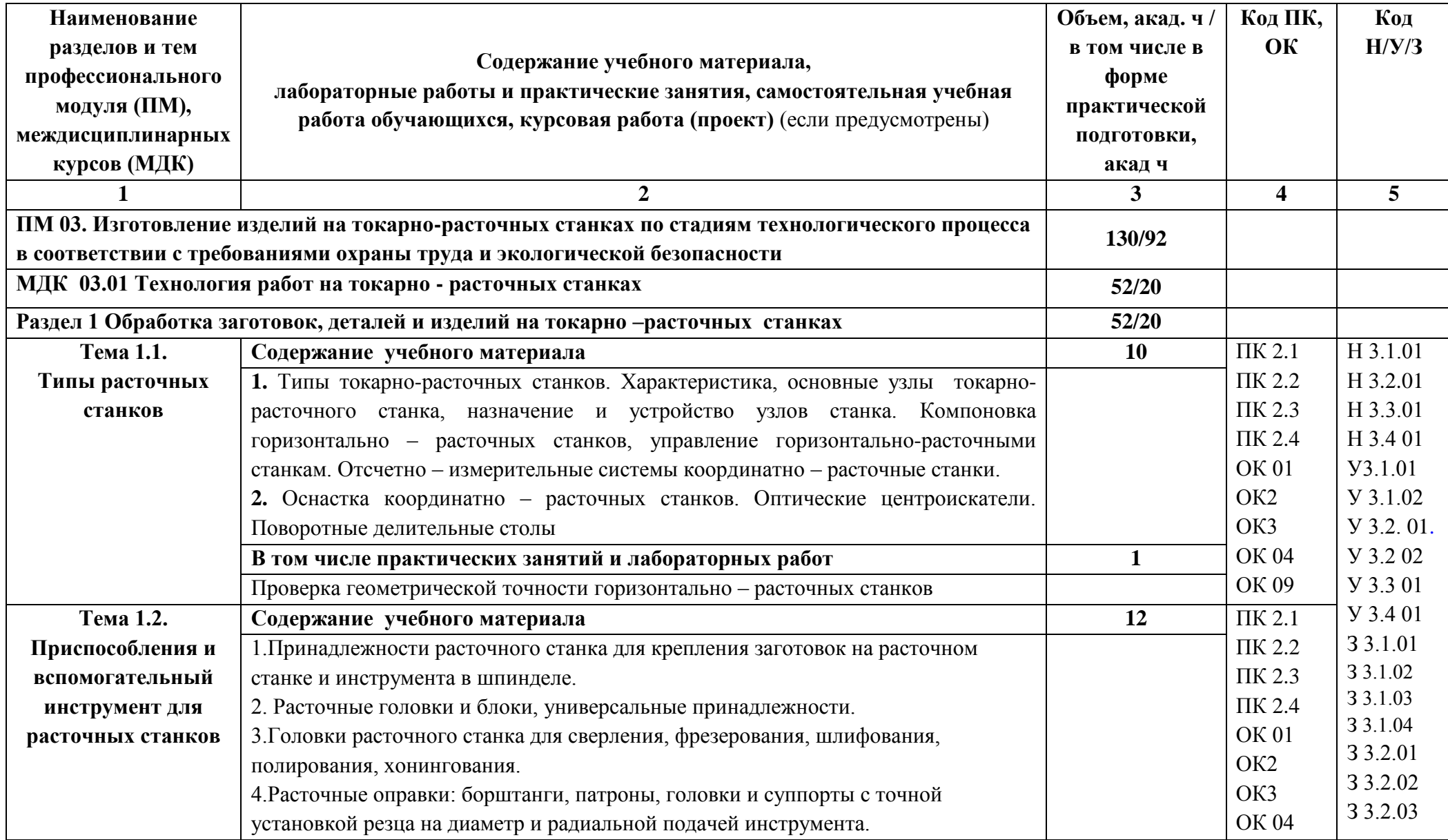

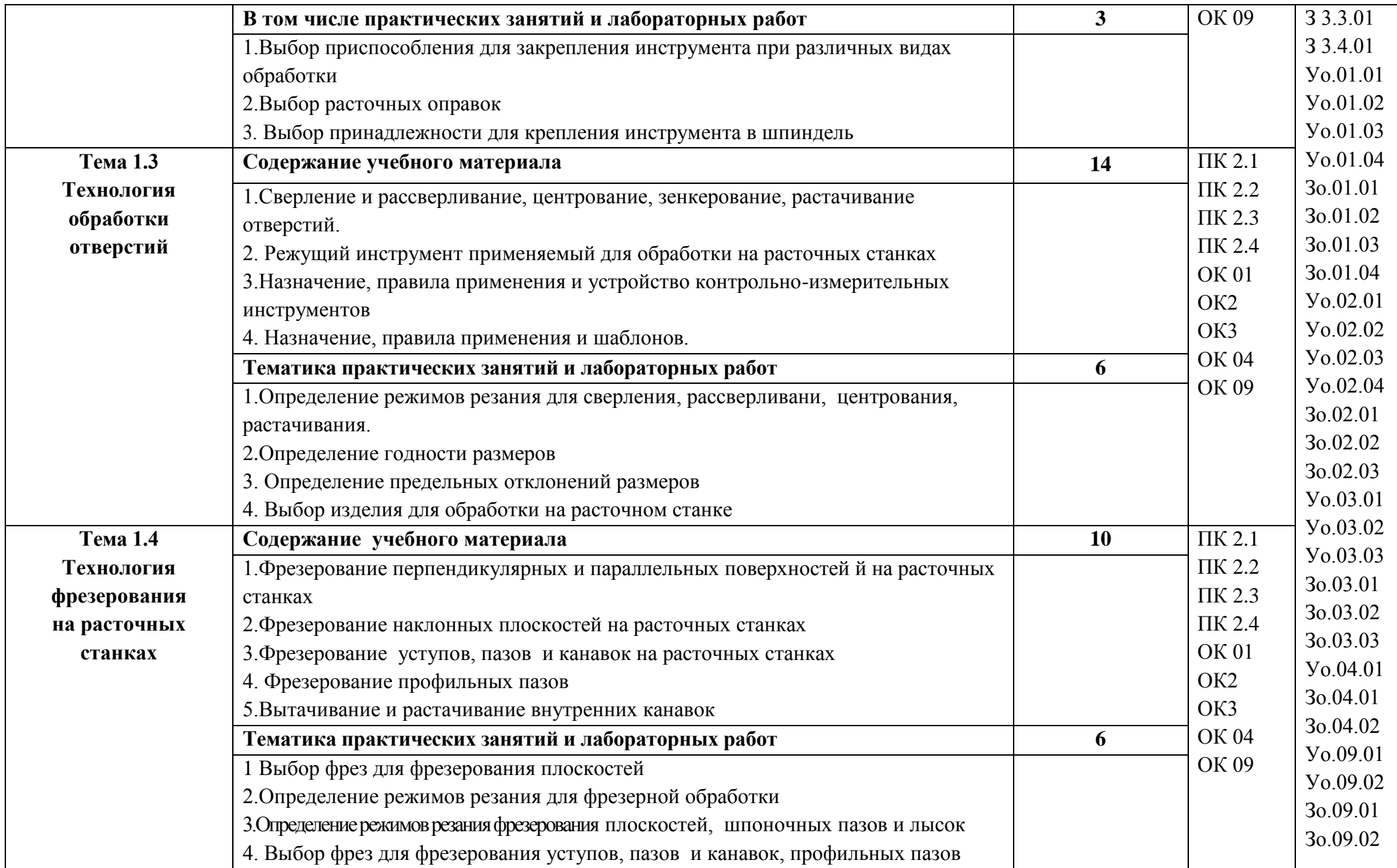

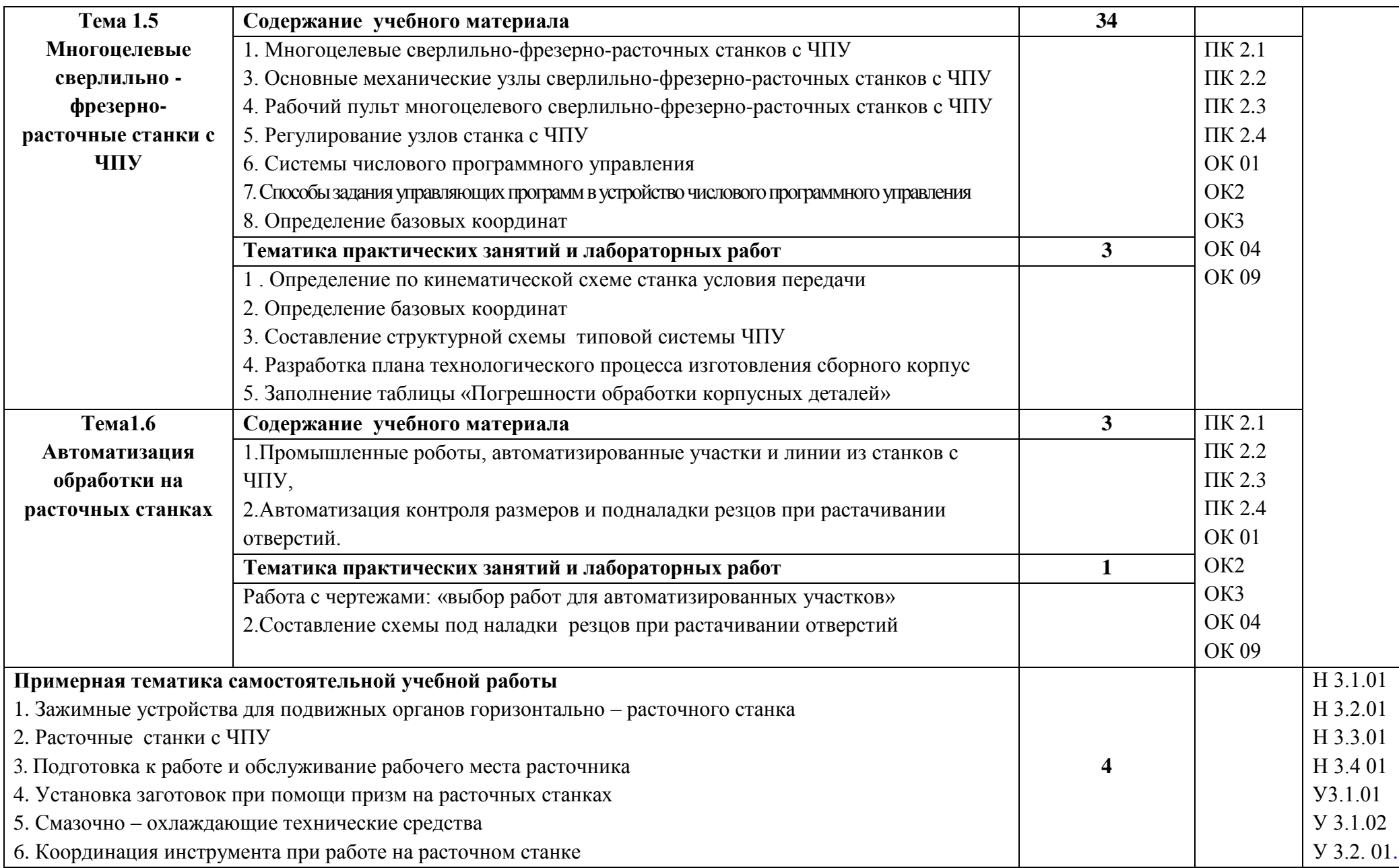

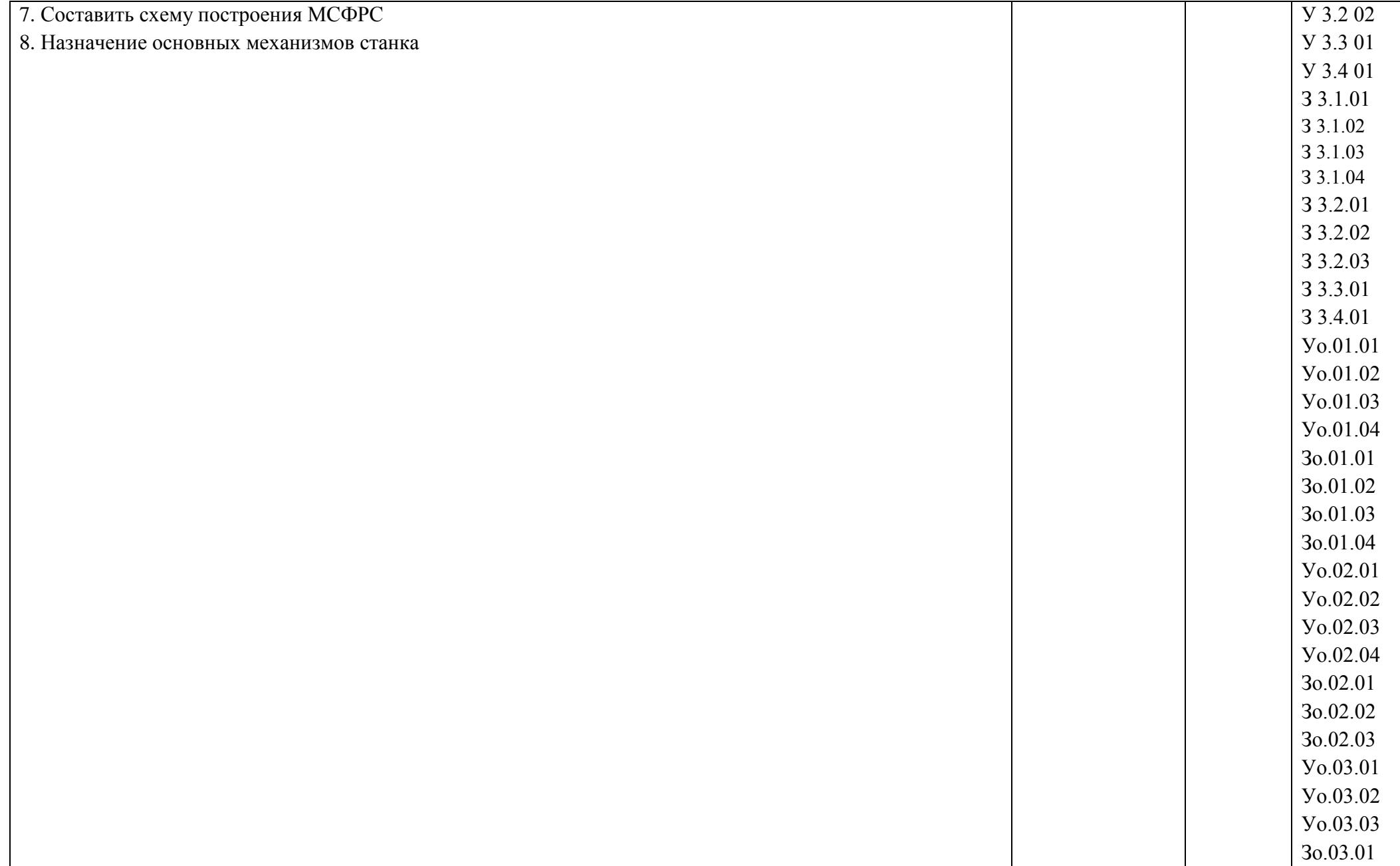

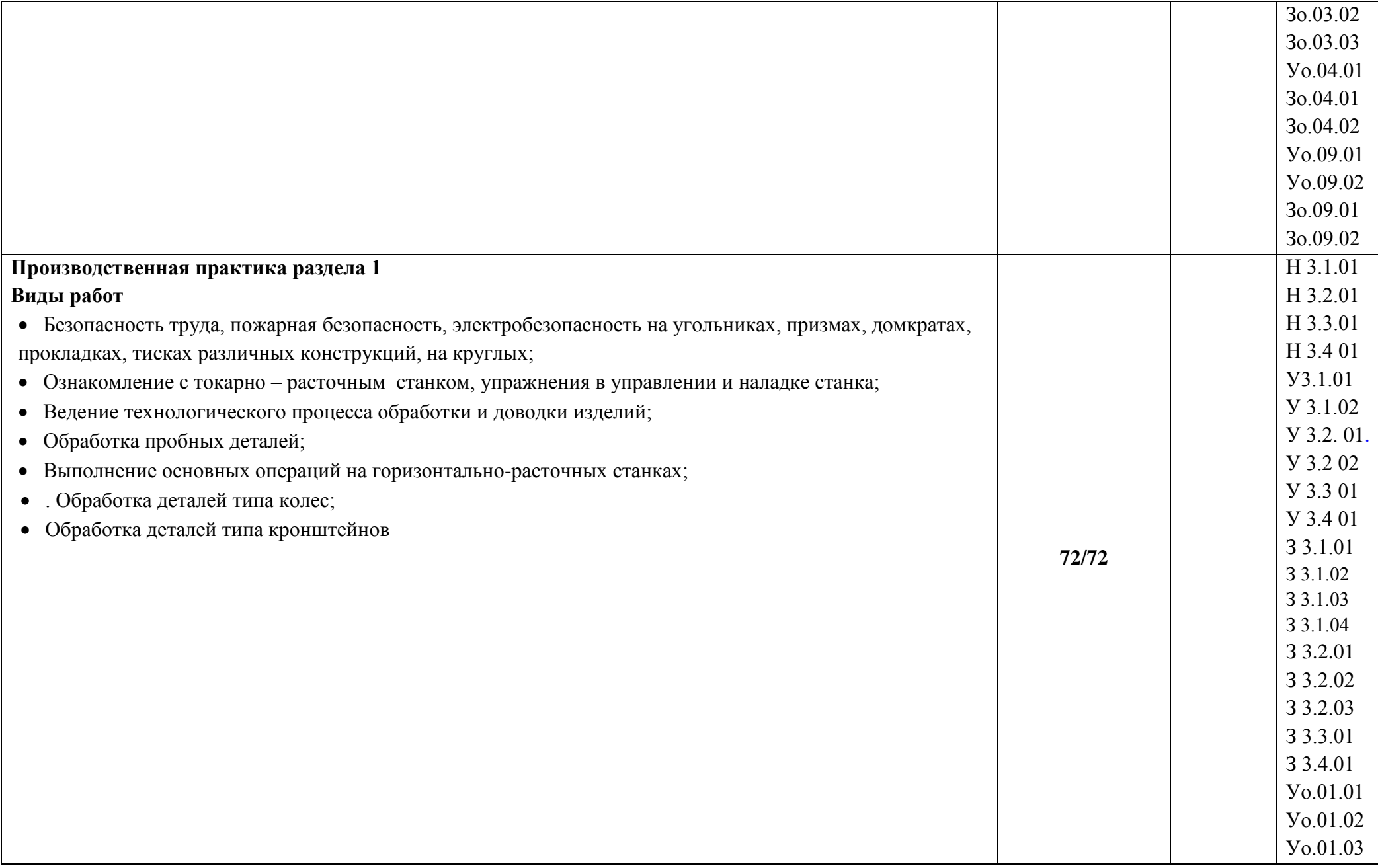

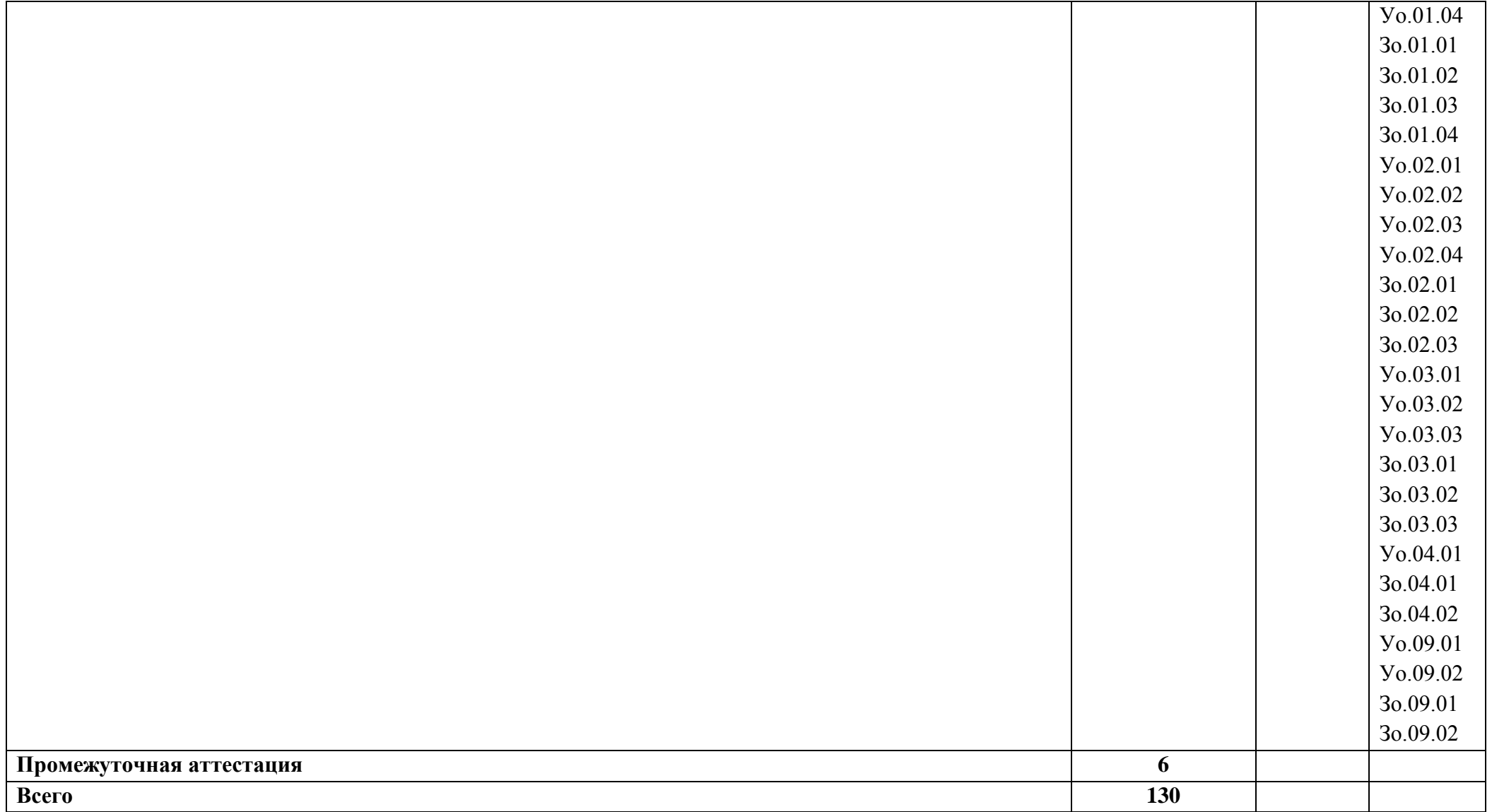

## **3. УСЛОВИЯ РЕАЛИЗАЦИИ ПРОФЕССИОНАЛЬНОГО МОДУЛЯ**

# **3.1. Для реализации программы профессионального модуля должны быть предусмотрены следующие специальные помещения:**

Кабинет(ы) «Технология металлообработки и работы на металлорежущих станках», оснащенный(ые) в соответствии с п. 6.1.2.1 образовательной программы по профессии **15.01.33. Токарь на станках с числовым программным управлением***.*

Мастерская(ие) «Технология металлообработки и работы на металлорежущих станках»…, оснащенный(ые) в соответствии с п. 6.1.2.4 образовательной программы по данной профессии **15.01.33. Токарь на станках с числовым программным управлением***.*

Оснащенные базы практики в соответствии с п 6.1.2.5 образовательной программы по профессии **15.01.33. Токарь на станках с числовым программным управлением***.*

#### **3.2. Информационное обеспечение реализации программы**

Для реализации программы библиотечный фонд образовательной организации должен иметь печатные и/или электронные образовательные и информационные ресурсы для использования в образовательном процессе. При формировании библиотечного фонда образовательной организации выбирается не менее одного издания из перечисленных ниже печатных изданий и (или) электронных изданий в качестве основного, при этом список может быть дополнен новыми изданиями.

#### **3.2.1. Основные печатные издания**

1. Багдасарова Т.А. Токарь: технология обработки: учебное пособие для нач. проф. образования. - М.: Издательский центр «Академия», 2017. - 80 с.

2. Багдасарова Т.А. Выполнение работ по профессии "Токарь". Пособие по учебной практике 2018 ОИЦ «Академия»

3. Багдасарова Т.А. Технология токарных работ 2017 ОИЦ «Академия»

4.Босинзон М.А. Обработка деталей на металлорежущих станках различного типа и вида (сверлильных, токарных, фрезерных, копировальных, шпоночных и шлифовальных) 2018 ОИЦ «Академия»

3. Лоскутов В.В. Сверлильные и расточные станки: учебное пособие для нач. проф. образования. - М.: Издательский центр «Академия», 2017 - 152 с.

4. Смирнов В.К. Токарь расточник: учебник для среднего проф. образования. - М.: Издательский центр «Академия», 2017. - 255 с.

5. Шашков Е.В., Смирнов В.К. Устройство фрезерно-расточных станков: учебник для среднего проф. образования. - М.: Издательский центр «Академия», 2017. - 191 с.

6. Шашков Е.В., Смирнов В.К. Работа на фрезерно-расточных станках: учебник для среднего проф. образования. - М.: Издательский центр «Академия», 2017. - 191 с.

#### **3.2.2. Основные электронные издания**

<http://www.stankoinform.ru/> - Станки, современные технологии и инструмент для металлообработки

<http://lib-bkm.ru/index/0-82> - Библиотека машиностроителя

ник. Допущено Минобрнауки России. – 6-е изд., стр., 2015.

## **3.2.3. Дополнительные источники**

1. Вереина Л.И. Справочник токаря: учеб.пособие для проф. образования. - 3-е изд., стер. – М.: Издательский центр «Академия», 2017. – 448с

2. Босинзон М.А. Современные системы ЧПУ и их эксплуатация: учебник. Рекомендовано ФГУ «ФИРО». – 3-е изд., стер., 2017. – 192с.

3.Заплатин В.Н., Сапожников Ю.И., Дубов А.В. и др. Лабораторный практикум по материаловедению (металлообработка): учебное пособие: Рекомендовано ФГУ «ФИРО», 2017. – 192с.

4. Соколова Е.Н. Материаловедение (металлообработка). Рабочая тетрадь. М.: Издательский центр «Академия», 2017. - 96 с.

Справочники:

2.1 Шеметов М.Г. и др. Справочник токаря-универсала. М.: Машиностроение, 2017

2.2 Вереина Л.И. Справочник токаря: учеб.пособие для проф. образования. - 3-е изд., стер. – М.: Издательский центр «Академия», 2018

2.3 Вереина Л.И. Справочник станочника: учеб.пособие для проф. образования.– М.: Издательский центр «Академия», 2017.

## **4. КОНТРОЛЬ И ОЦЕНКА РЕЗУЛЬТАТОВ ОСВОЕНИЯ ПРОФЕССИОНАЛЬНОГО МОДУЛЯ**

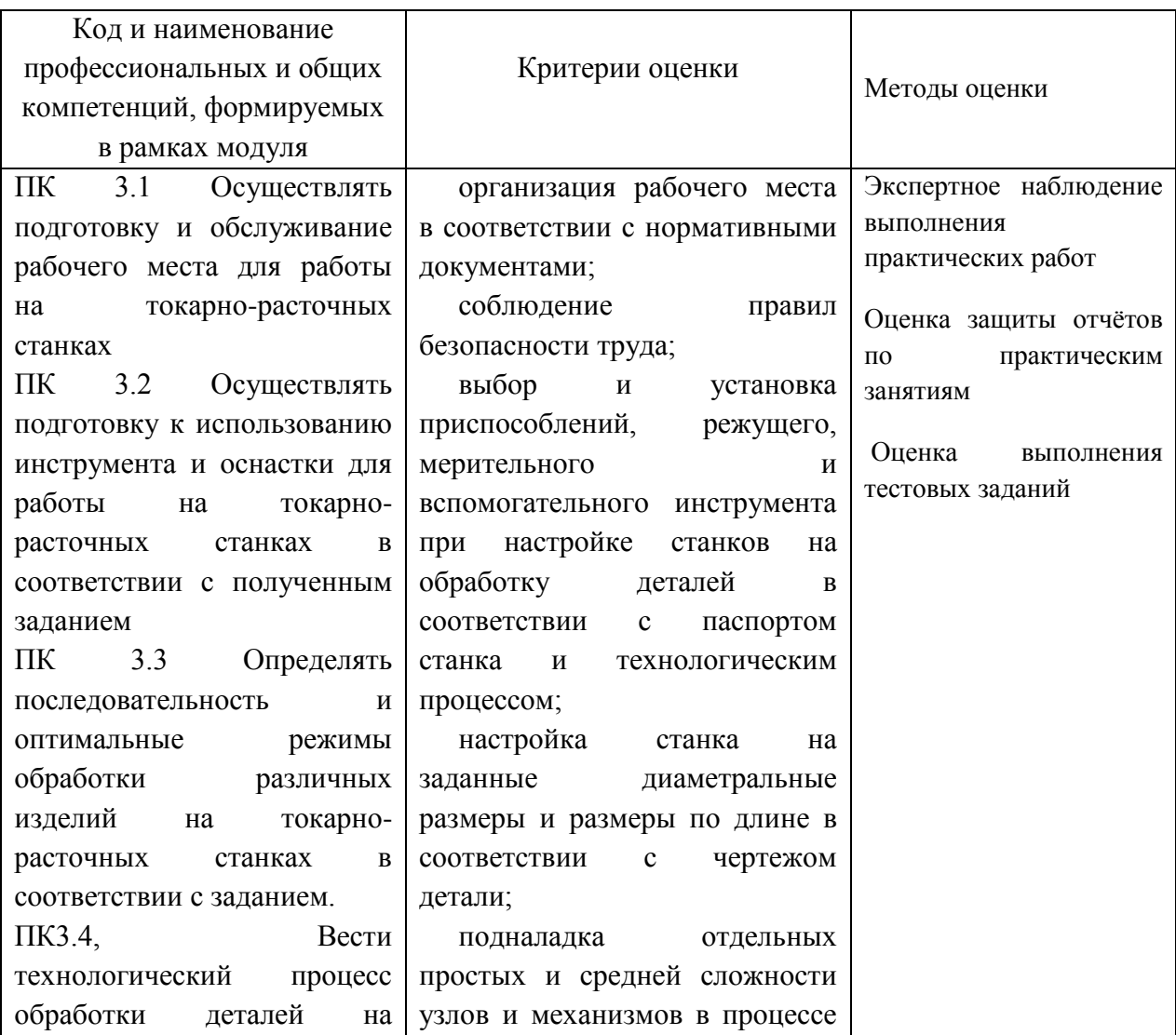

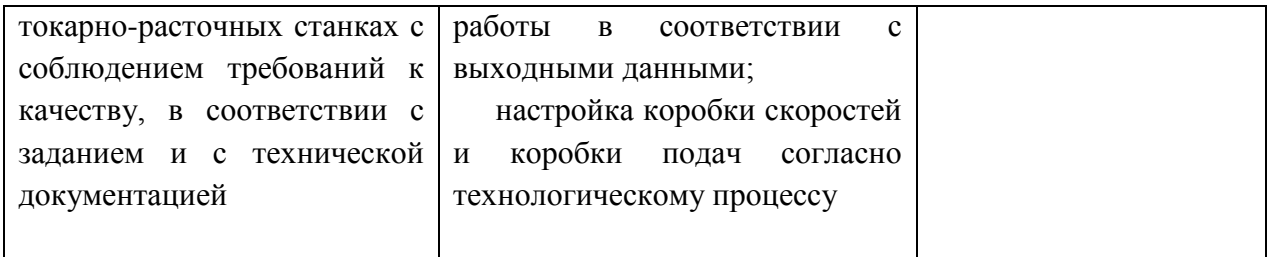

# **Приложение 2.3**

к ОПОП-П по профессии 15.01.33 Токарь на станках с числовым программным управлением

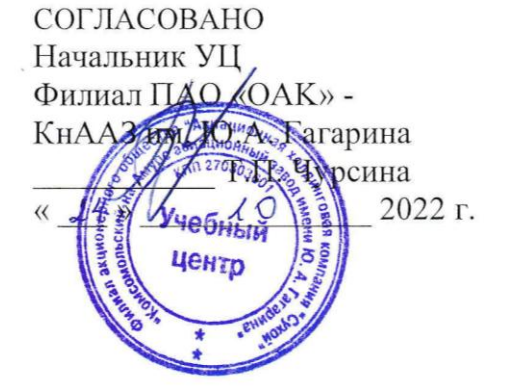

**УТВЕРЖДАЮ** Генеральный директор<br>КГА ПОДГАСКК МЦК В. А. Аристова 14AyC 2022 г.  $10-$ 

# **РАБОЧАЯ ПРОГРАММА ПРОФЕССИОНАЛЬНОГО МОДУЛЯ**

**«ПМ. 05 Изготовление различных изделий на токарных станках с числовым программным управлением по стадиям технологического процесса с требованиями охраны труда и экологической безопасности»**

**Обязательный профессиональный блок** 

**2022 год**

# **СОДЕРЖАНИЕ**

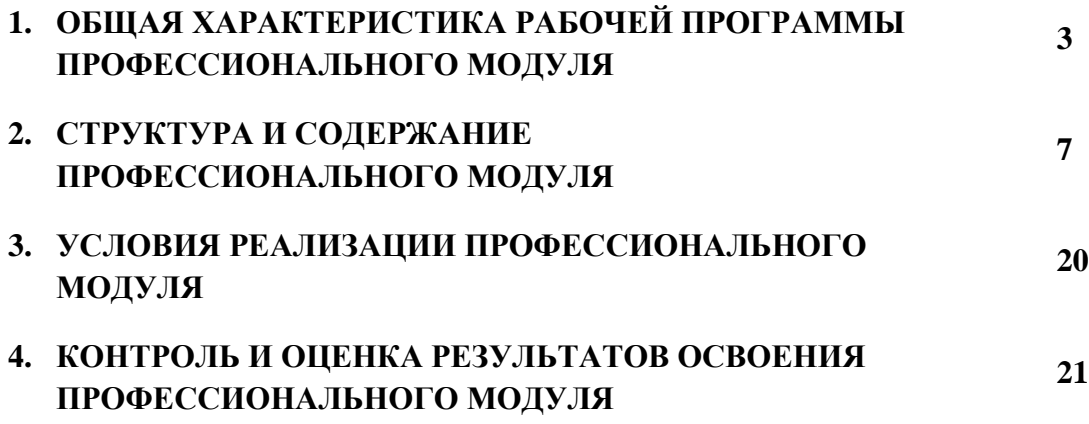

# **1. ОБЩАЯ ХАРАКТЕРИСТИКА РАБОЧЕЙ ПРОГРАММЫ ПРОФЕССИОНАЛЬНОГО МОДУЛЯ**

### **«ПМ. 05 Изготовление различных изделий на токарных станках с числовым программным управлением по стадиям технологического процесса с требованиями охраны труда и экологической безопасности»**

## **1.1. Цель и планируемые результаты освоения профессионального модуля**

В результате изучения профессионального модуля обучающийся должен освоить основной вид деятельности ВД 5 Изготовление различных изделий на токарных станках с числовым программным управлением по стадиям технологического процесса с требованиями охраны труда и экологической безопасности и соответствующие ему общие компетенции и профессиональные компетенции:

1.1.3. Перечень общих компетенций

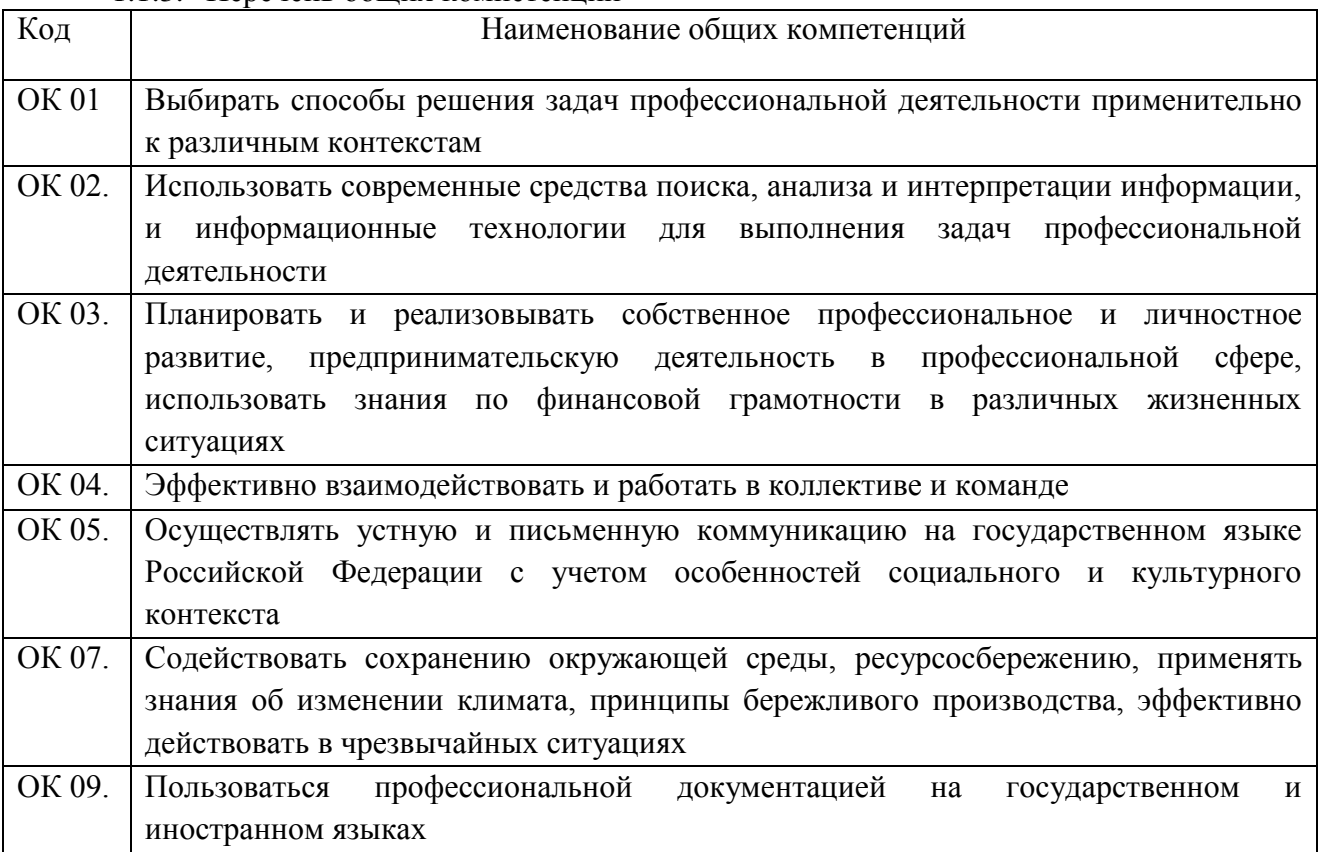

#### 1.1.2. Перечень профессиональных компетенций

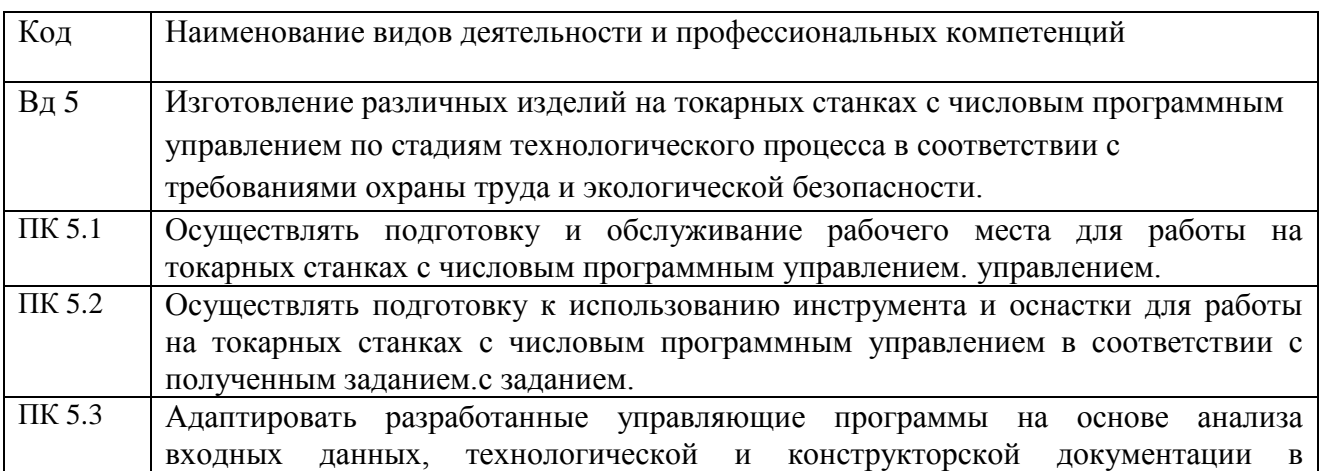

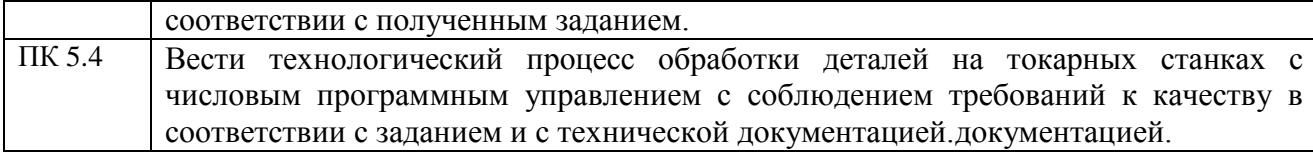

1.1.3. В результате освоения профессионального модуля обучающийся должен:

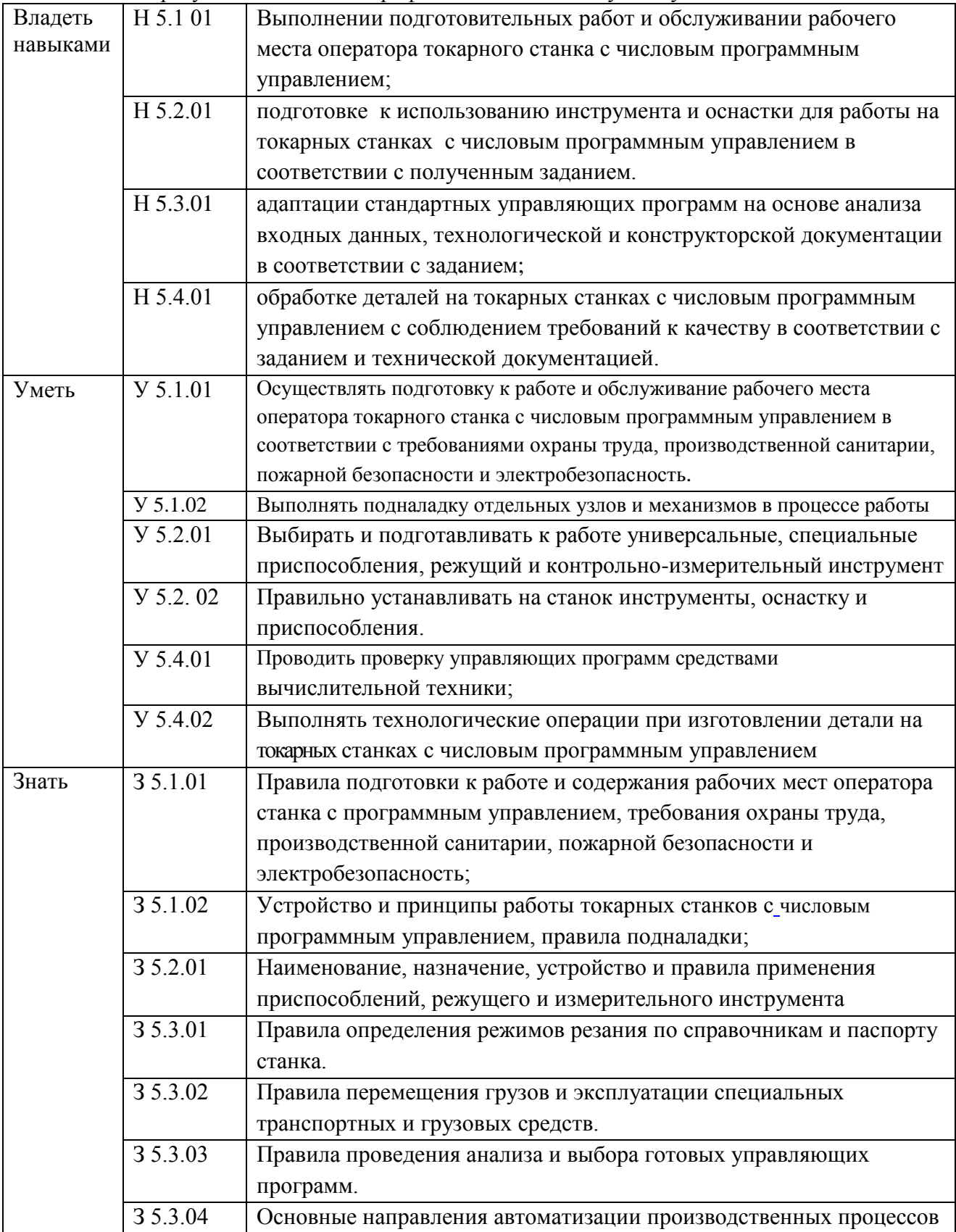

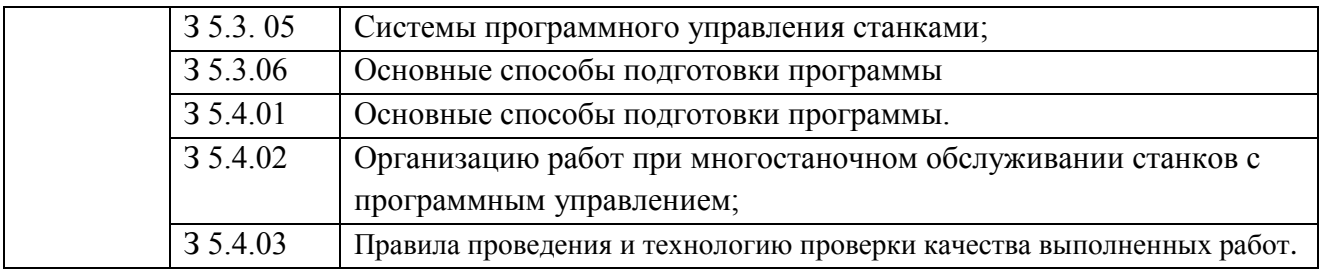

## **1.2. Количество часов, отводимое на освоение профессионального модуля**

Всего часов **\_600\_\_\_**

в том числе в форме практической подготовки **\_526\_\_** 

Из них на освоение МДК **\_54\_\_** 

в том числе самостоятельная работа **\_\_6\_\_** практики, в том числе учебная **\_\_396\_\_** производственная **\_\_72\_\_** Промежуточная аттестация **\_\_6\_\_**

# **2. СТРУКТУРА И СОДЕРЖАНИЕ ПРОФЕССИОНАЛЬНОГО МОДУЛЯ**

# **2.1. Структура профессионального модуля**

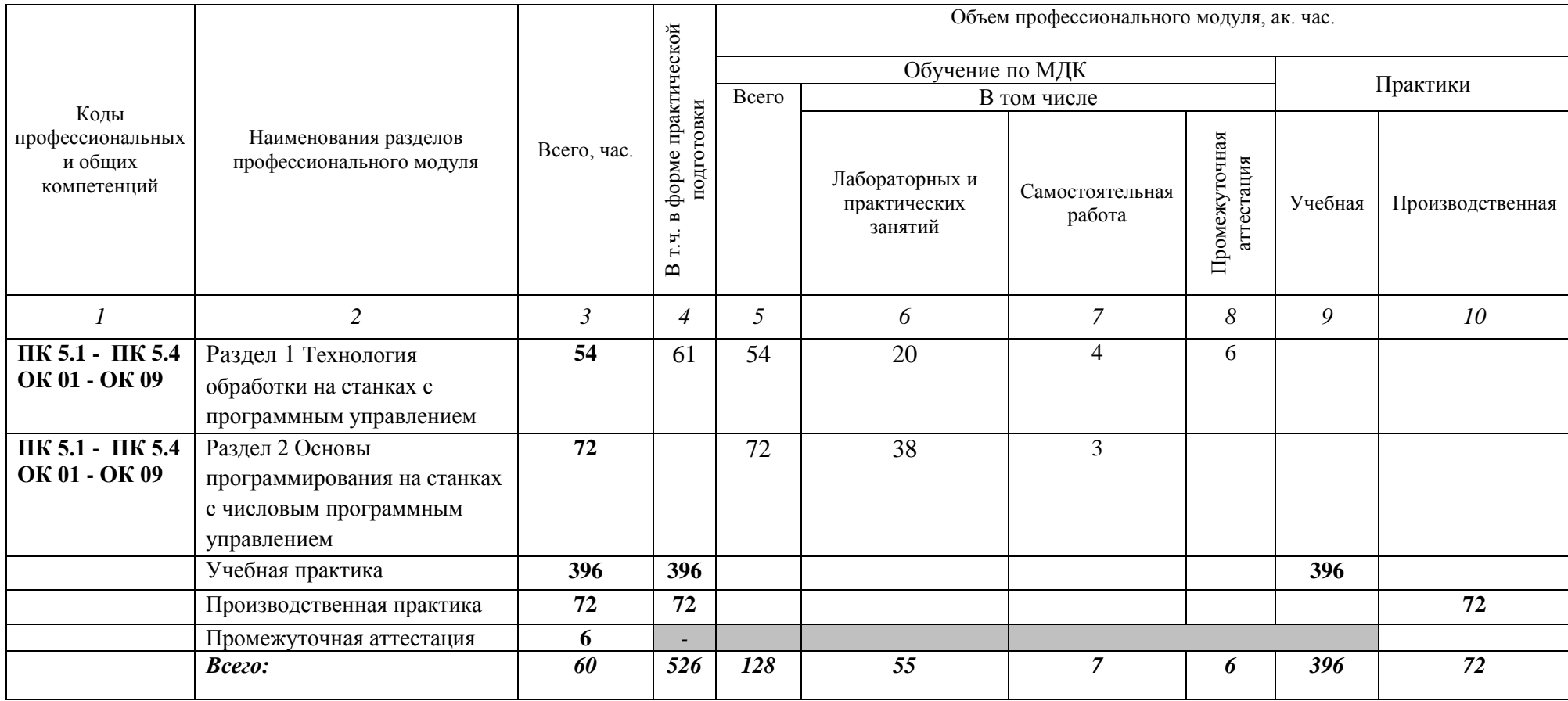

# **2.2. Тематический план и содержание профессионального модуля (ПМ)**

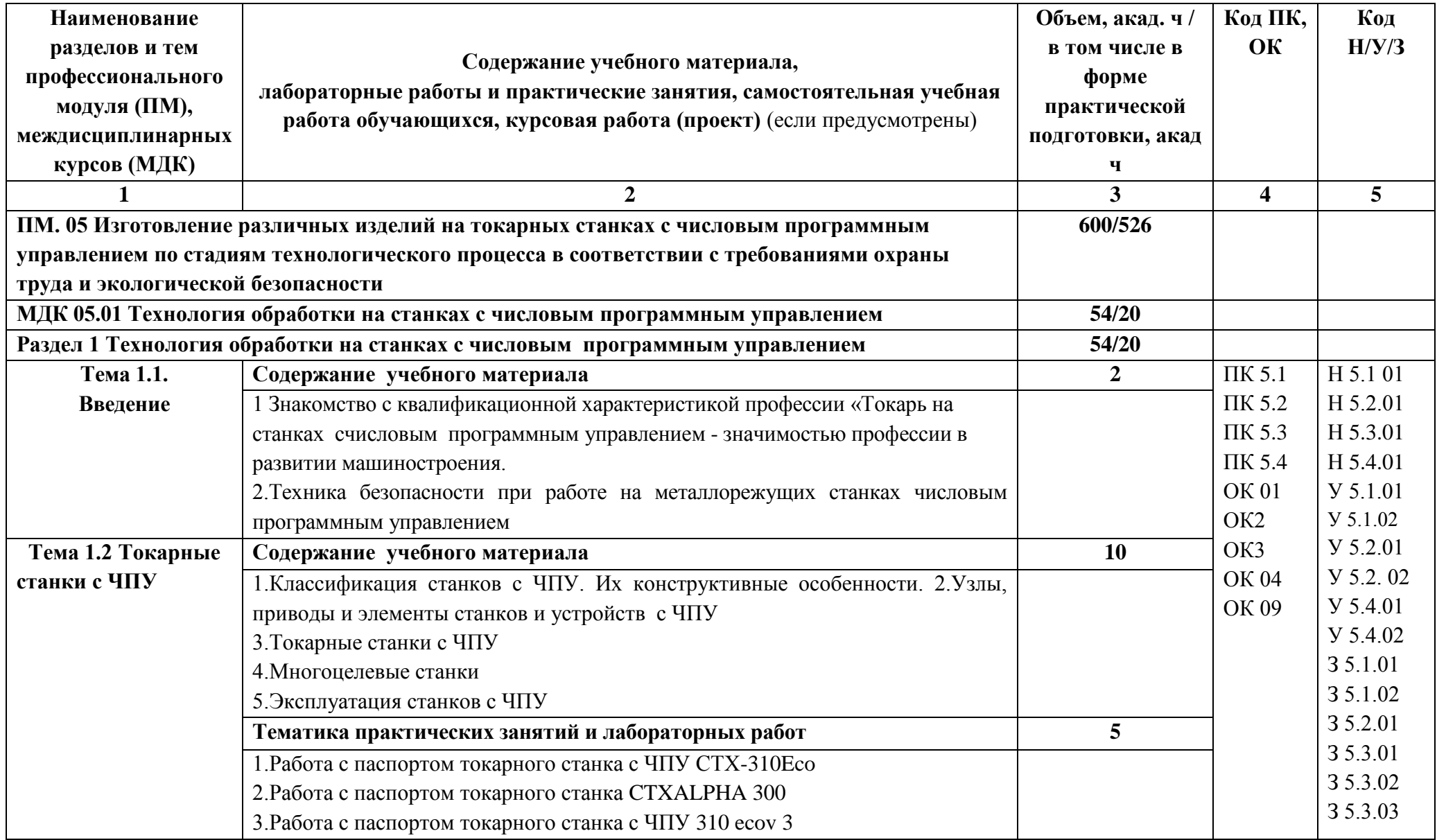

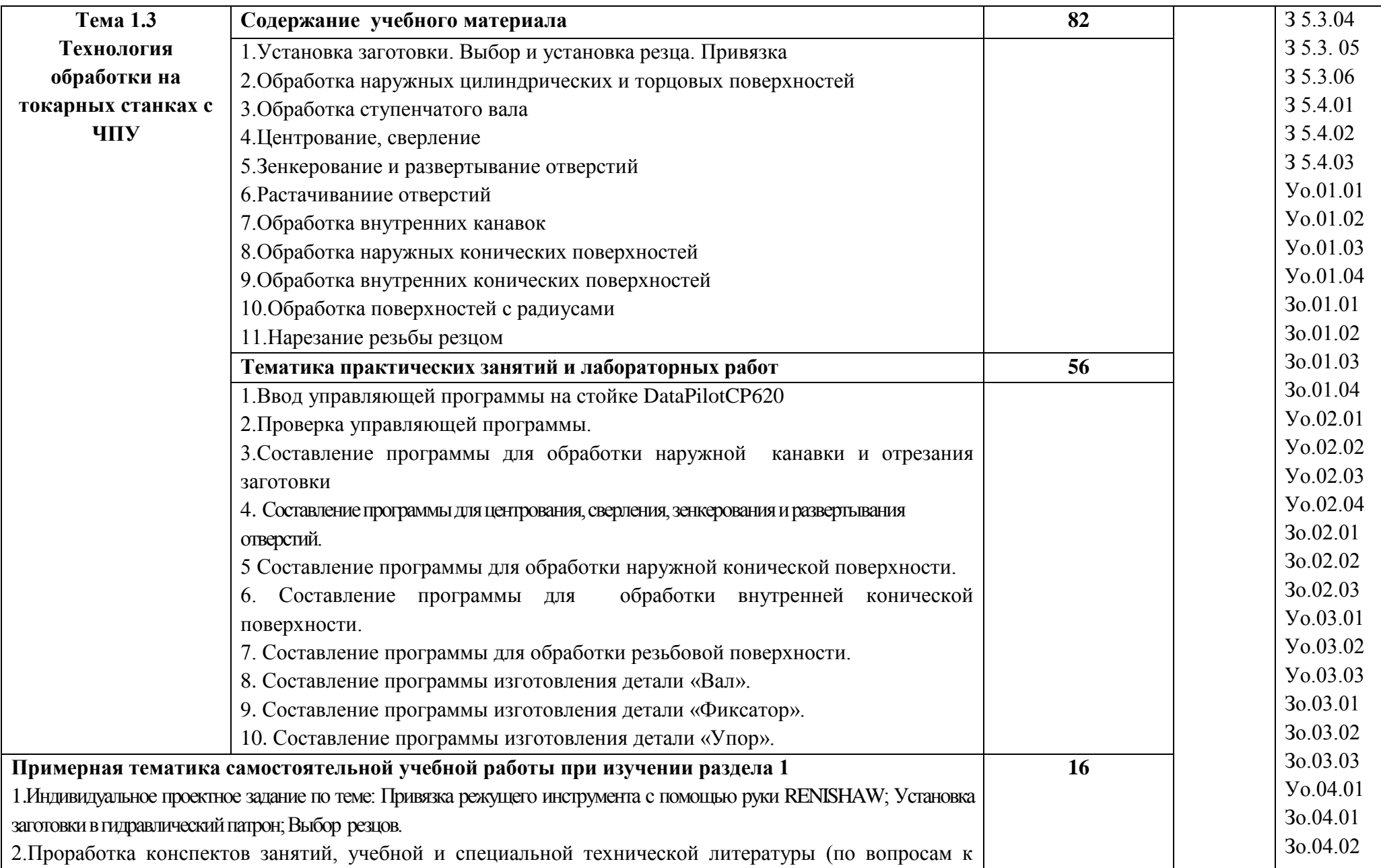

![](_page_54_Picture_141.jpeg)

![](_page_55_Picture_73.jpeg)

#### **3. УСЛОВИЯ РЕАЛИЗАЦИИ ПРОФЕССИОНАЛЬНОГО МОДУЛЯ**

## **3.1. Для реализации программы профессионального модуля должны быть предусмотрены следующие специальные помещения:**

Кабинет(ы) «Технология металлообработки и работы на металлорежущих станках», оснащенный(ые) в соответствии с п. 6.1.2.1 образовательной программы по профессии **15.01.33. Токарь на станках с числовым программным управлением***.*

Мастерская(ие) «Технология металлообработки и работы на металлорежущих станках», оснащенный(ые) в соответствии с п. 6.1.2.4 образовательной программы по данной профессии **15.01.33. Токарь на станках с числовым программным управлением***.*

Оснащенные базы практики в соответствии с п 6.1.2.5 образовательной программы по профессии **15.01.33. Токарь на станках с числовым программным управлением***.*

#### **3.2. Информационное обеспечение реализации программы**

Для реализации программы библиотечный фонд образовательной организации должен иметь печатные и/или электронные образовательные и информационные ресурсы для использования в образовательном процессе. При формировании библиотечного фонда образовательной организации выбирается не менее одного издания из перечисленных ниже печатных изданий и (или) электронных изданий в качестве основного, при этом список может быть дополнен новыми изданиями.

#### **3.2.1. Основные печатные издания**

1. Багдасарова Т.А. Токарь: технология обработки: учебное пособие для нач. проф. образования. - М.: Издательский центр «Академия», 2017. - 80 с.

2. Багдасарова Т.А. Выполнение работ по профессии "Токарь". Пособие по учебной практике ОИЦ «Академия», 2018.

3. Багдасарова Т.А. Технология токарных работ. –М.: ОИЦ «Академия», 2017.

4. Босинзон М.А. Обработка деталей на металлорежущих станках различного типа и вида (сверлильных, токарных, фрезерных, копировальных, шпоночных и шлифовальных) ОИЦ «Академия», 2018.

5. Вереина Л.И. Техническая механика: учебник. Допущено Минобрнауки России. – 6-е изд., стер., 2018. – 224 с.

#### **3.2.2. Основные электронные издания**

<http://www.stankoinform.ru/> - Станки, современные технологии и инструмент для металлообработки

<http://lib-bkm.ru/index/0-82> - Библиотека машиностроителя ник. Допущено Минобрнауки России. – 6-е изд., стр., 2015.

### **3.2.3. Дополнительные источники**

1. Вереина Л.И. Справочник токаря: учеб.пособие для проф. образования. - 3-е изд., стер. – М.: Издательский центр «Академия», 2017. – 448с

2. Босинзон М.А. Современные системы ЧПУ и их эксплуатация: учебник. Рекомендовано ФГУ «ФИРО». – 3-е изд., стер., 2017. – 192с.

3.Заплатин В.Н., Сапожников Ю.И., Дубов А.В. и др. Лабораторный практикум по материаловедению (металлообработка): учебное пособие: Рекомендовано ФГУ «ФИРО», 2017. – 192с.

4. Соколова Е.Н. Материаловедение (металлообработка). Рабочая тетрадь. М.: Издательский центр «Академия», 2017. - 96 с.

Справочники:

2.1 Шеметов М.Г. и др. Справочник токаря-универсала. М.: Машиностроение, 2017

2.2 Вереина Л.И. Справочник токаря: учеб.пособие для проф. образования. - 3-е изд., стер. – М.: Издательский центр «Академия», 2018

2.3 Вереина Л.И. Справочник станочника: учеб.пособие для проф. образования.– М.: Издательский центр «Академия», 2017.

![](_page_57_Picture_264.jpeg)

## **4. КОНТРОЛЬ И ОЦЕНКА РЕЗУЛЬТАТОВ ОСВОЕНИЯ ПРОФЕССИОНАЛЬНОГО МОДУЛЯ**

 $\overline{a}$ 

 $1 B$  ходе оценивания могут быть учтены личностные результаты.

![](_page_58_Picture_331.jpeg)

![](_page_59_Picture_311.jpeg)

![](_page_60_Picture_229.jpeg)

![](_page_61_Picture_241.jpeg)

![](_page_62_Picture_270.jpeg)

![](_page_63_Picture_49.jpeg)